#### ФЕДЕРАЛЬНОЕ ГОСУДАРСТВЕННОЕ БЮДЖЕТНОЕ ОБРАЗОВАТЕЛЬНОЕ УЧРЕЖДЕНИЕ ВЫСШЕГО ОБРАЗОВАНИЯ «САНКТ-ПЕТЕРБУРГСКИЙ ГОСУДАРСТВЕННЫЙ УНИВЕРСИТЕТ ТЕЛЕКОММУНИКАЦИЙ ИМ. ПРОФ. М.А. БОНЧ-БРУЕВИЧА» (СПбГУТ)

АРХАНГЕЛЬСКИЙ КОЛЛЕДЖ ТЕЛЕКОММУНИКАЦИЙ ИМ. Б.Л. РОЗИНГА (ФИЛИАЛ) СПбГУТ АКТ (ф) СПбГУТ

> УТВЕРЖДАЮ И.о. зам. директора по учебной работе М.А. Цыганкова 03 2022 г.  $\alpha$

# РАБОЧАЯ ПРОГРАММА УЧЕБНОЙ ПРАКТИКИ

по специальности:

11.02.11 - Сети связи и системы коммутации

г. Архангельск 2022

Рабочая программа учебной практики разработана на основе Федерального государственного образовательного стандарта (ФГОС) по специальности среднего профессионального образования 11.02.11 Сети связи и системы коммутации.

Рабочая программа рассмотрена и одобрена цикловой комиссией Сети и системы связи

Протокол № 9 от 20.05 . 2022 г.<br>Председатель П.М. Рыжков

#### Авторы:

П.М. Рыжков, преподаватель высшей квалификационной категории АКТ (ф) СПбГУТ.

М.В. Куницына, преподаватель высшей квалификационной категории АКТ (ф) СПбГУТ.

# **СОДЕРЖАНИЕ**

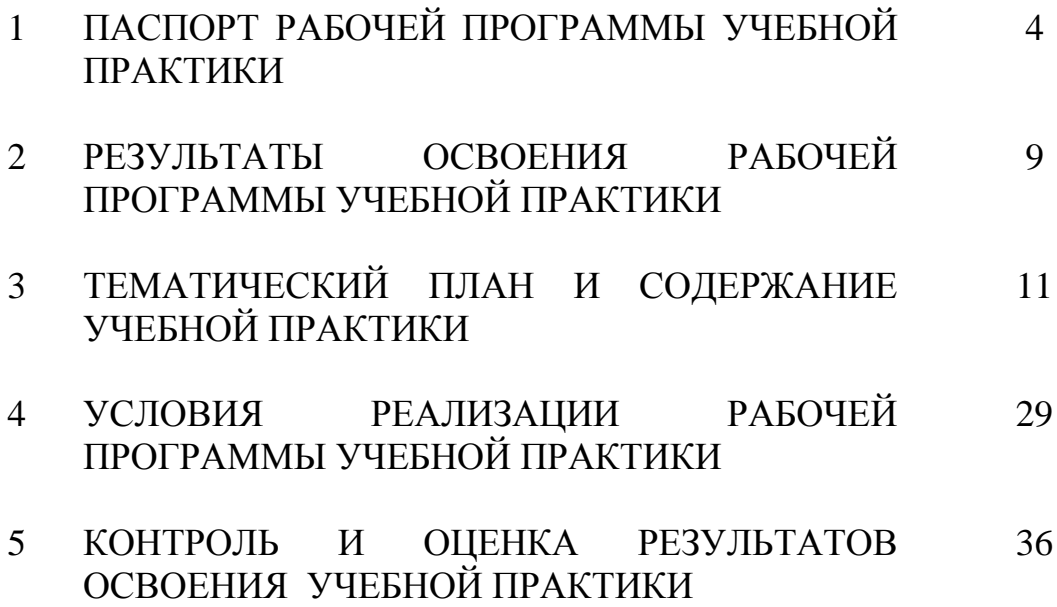

# **1 ПАСПОРТ РАБОЧЕЙ ПРОГРАММЫ УЧЕБНОЙ ПРАКТИКИ**

### **1.1 Область применения программы**

Рабочая программа учебной дисциплины – является частью программы подготовки специалистов среднего звена в соответствии с ФГОС по специальности СПО 11.02.11 Сети связи и системы коммутации в части освоения основных видов деятельности:

 техническая эксплуатация информационно-коммуникационных сетей связи;

 обеспечение информационной безопасности телекоммуникационных систем и информационно-коммуникационных сетей связи;

техническая эксплуатация телекоммуникационных систем;

 выполнение работ по одной или нескольким профессиям рабочих, должностям служащих (Электромонтер станционного оборудования телефонной связи).

### **1.2 Цели и задачи учебной практики**

Практика имеет целью комплексное освоение обучающимися всех видов деятельности по специальности среднего профессионального образования, формирование общих и профессиональных компетенций, личностных результатов, а также приобретение необходимых умений и опыта практической работы по специальности.

Учебная практика по специальности направлена на формирование у обучающихся умений, приобретение первоначального практического опыта и реализуется в рамках профессиональных модулей основной образовательной программы среднего профессионального образования (ООП СПО) по основным видам деятельности для последующего освоения ими общих и профессиональных компетенций по избранной специальности.

### **Требования к результатам освоения учебной практики**

В результате освоения программы учебной практики обучающихся должен уметь и иметь первоначальный практический опыт по видам деятельности

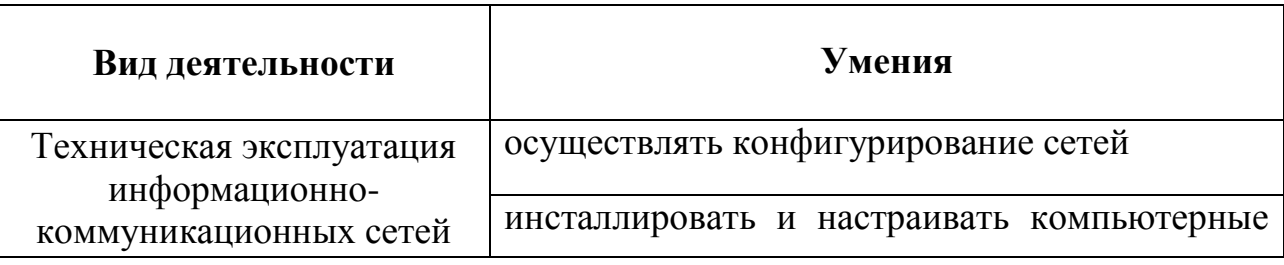

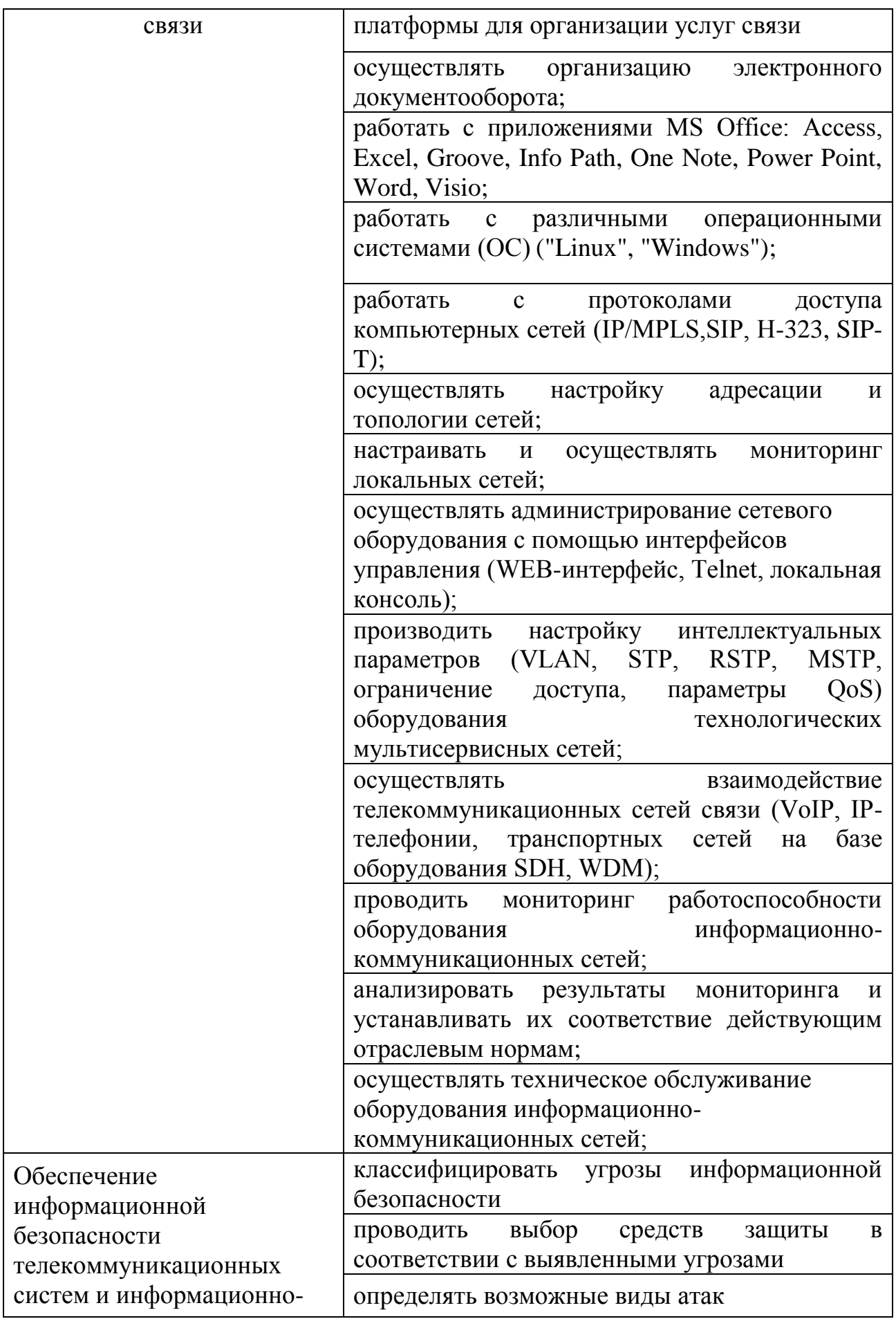

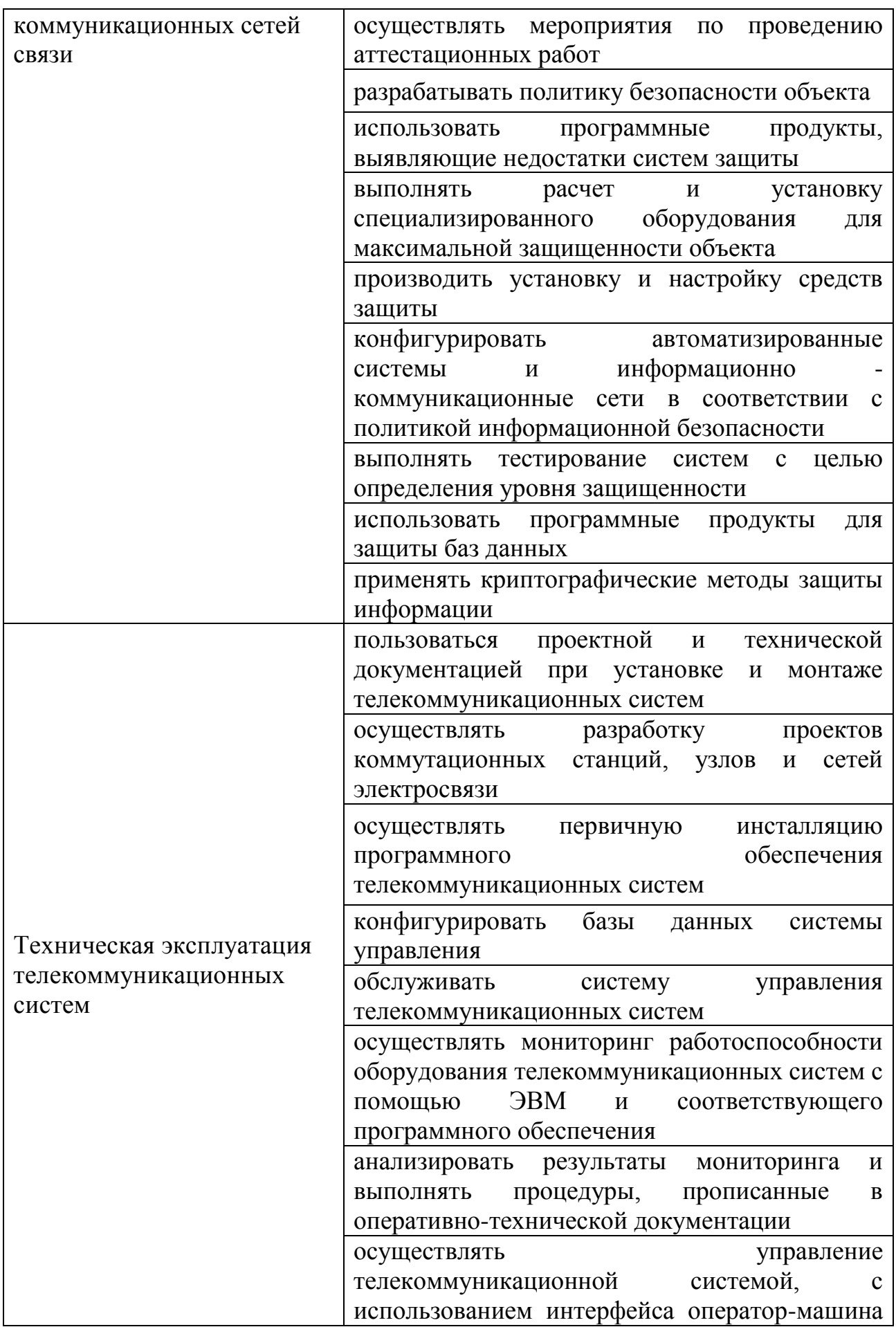

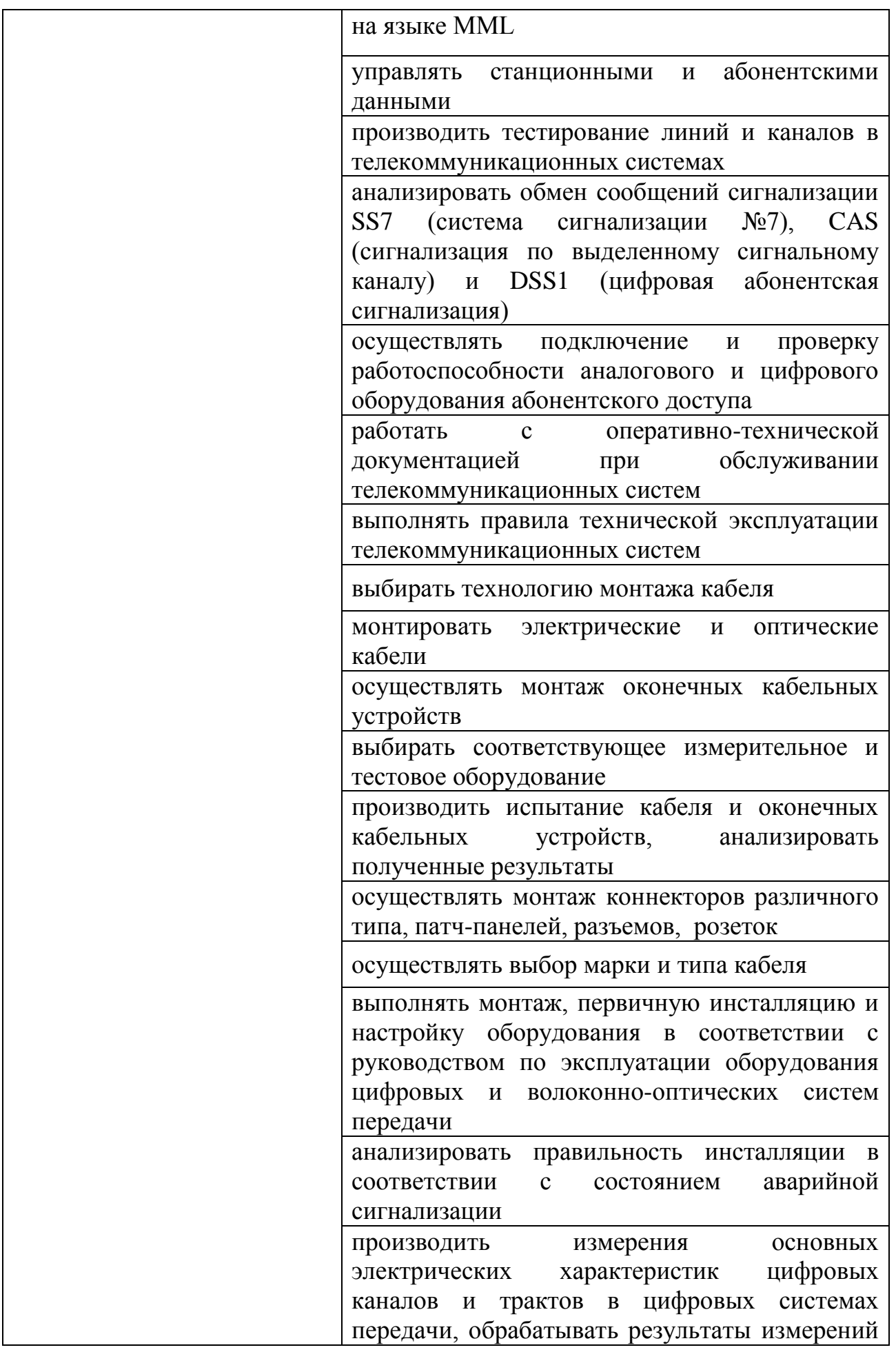

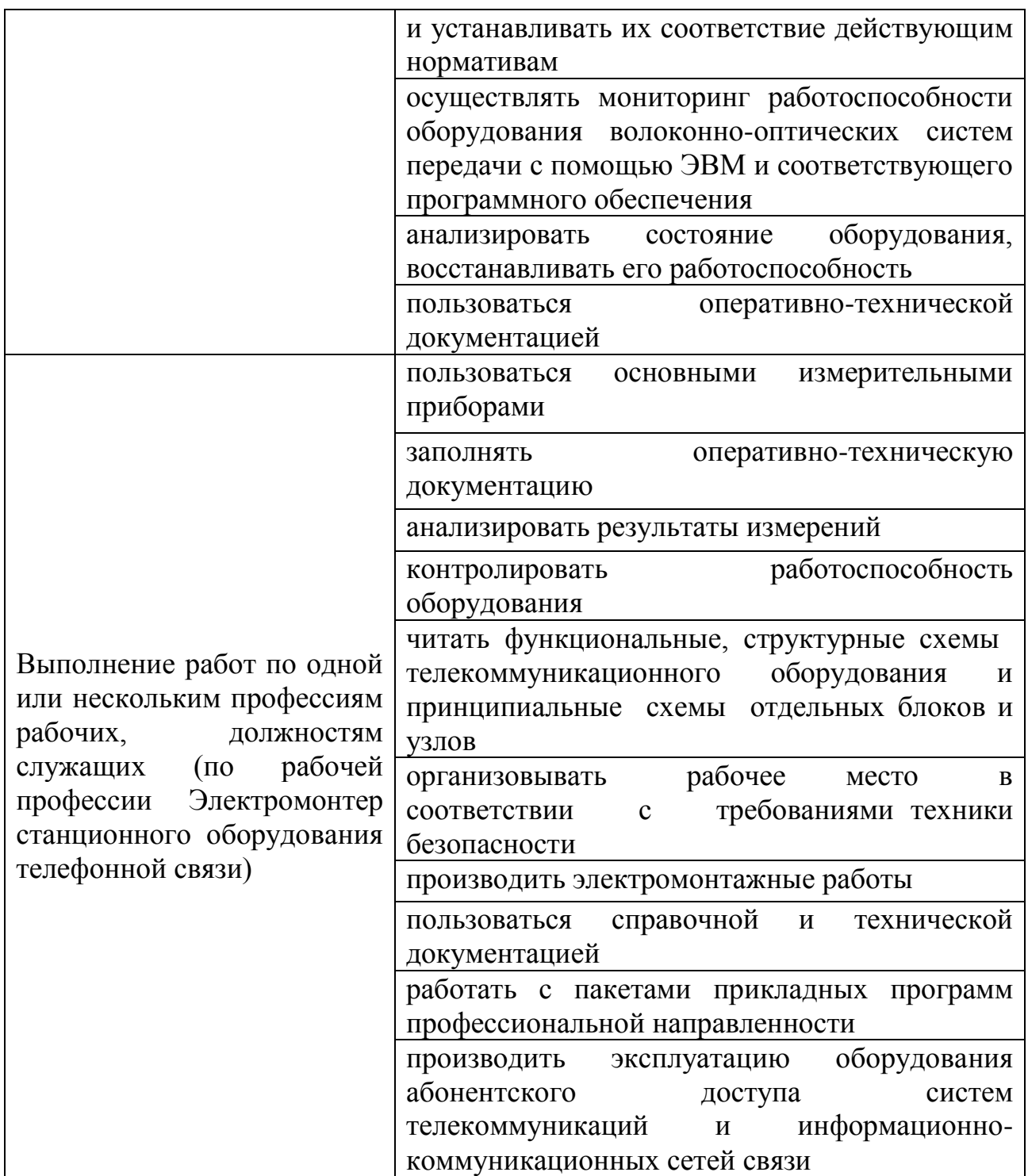

### **1.3 Количество часов на освоение рабочей программы учебной практики**

Всего - 396 часов, в том числе: В рамках освоения ПМ.01 - 108 часов В рамках освоения ПМ.02 - 36 часов В рамках освоения ПМ.03 – 180 часов

В рамках освоения ПМ.05 - 72 часа

# **2 РЕЗЛЬТАТЫ ОСВОЕНИЯ ПРОГРАММЫ УЧЕБНОЙ ПРАКТИКИ**

Результатом освоения программы учебной практики является сформированность у обучающихся практических профессиональных умений, приобретение первоначального практического опыта, необходимых для последующего освоения ими профессиональных (ПК) и общих (ОК) компетенций, личностных результатов (ЛР) по избранной специальности.

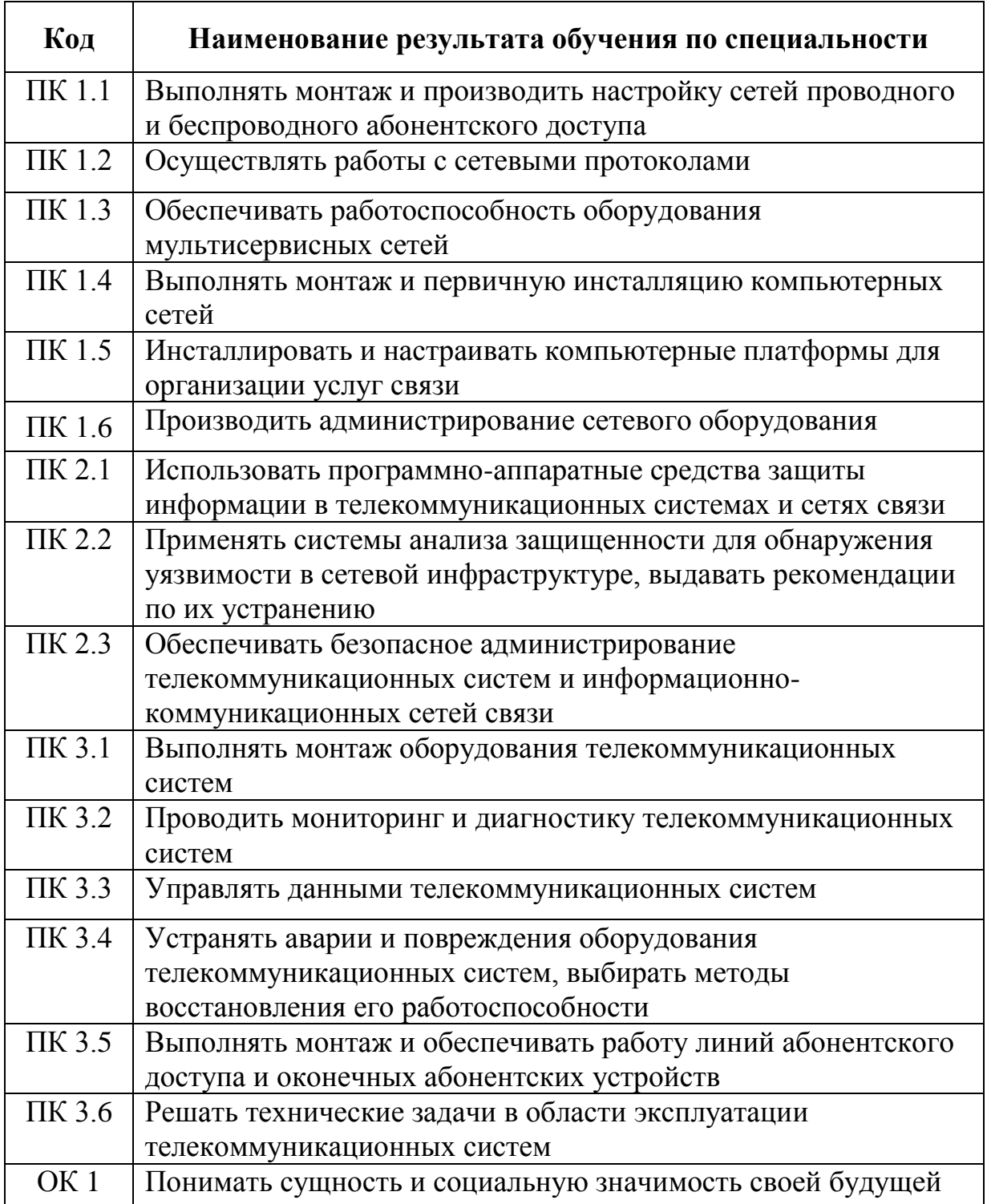

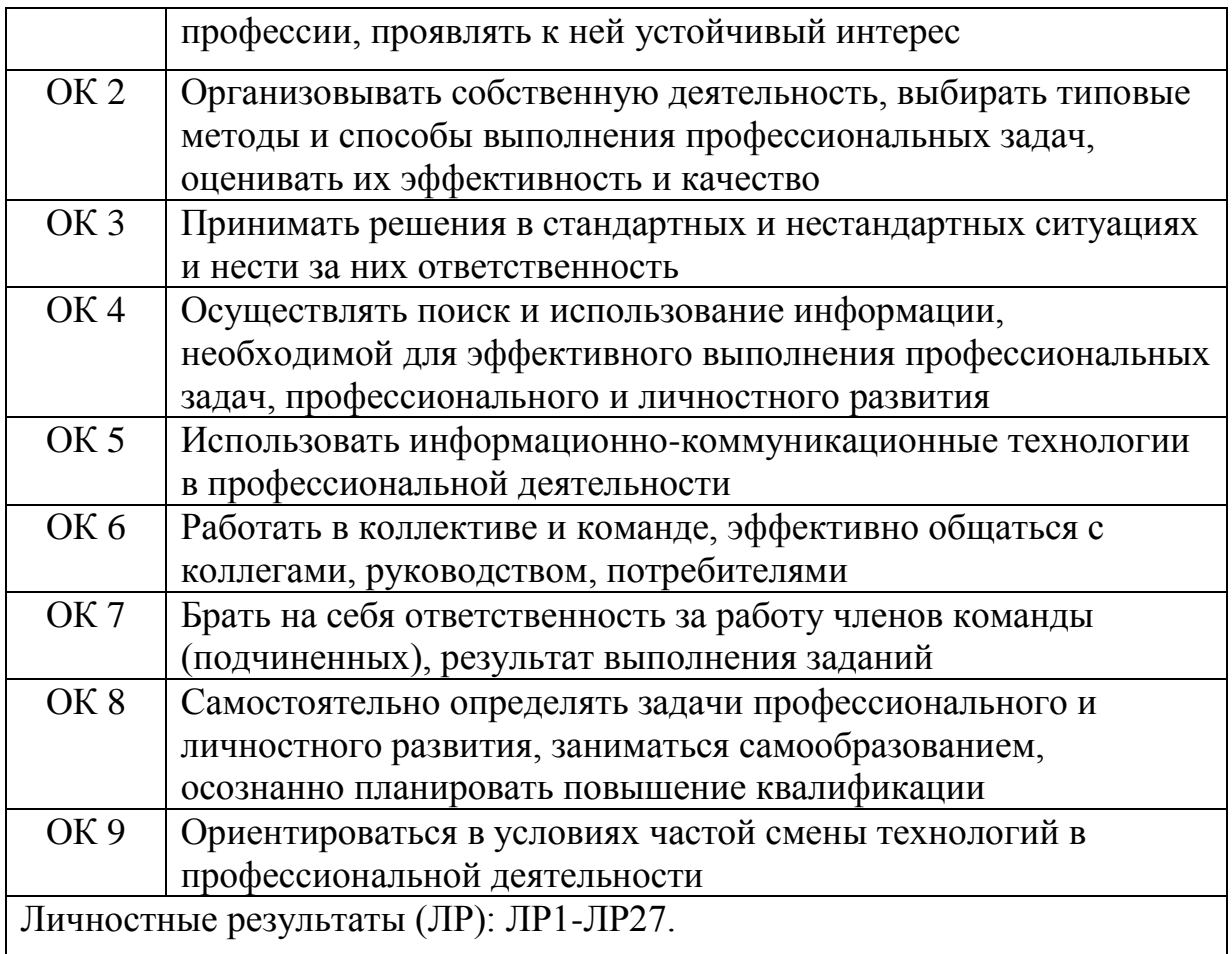

# **3 ТЕМАТИЧЕСКИЙ ПЛАН И СОДЕРЖАНИЕ УЧЕБНОЙ ПРАКТИКИ**

# **3.1 Тематический план учебной практики**

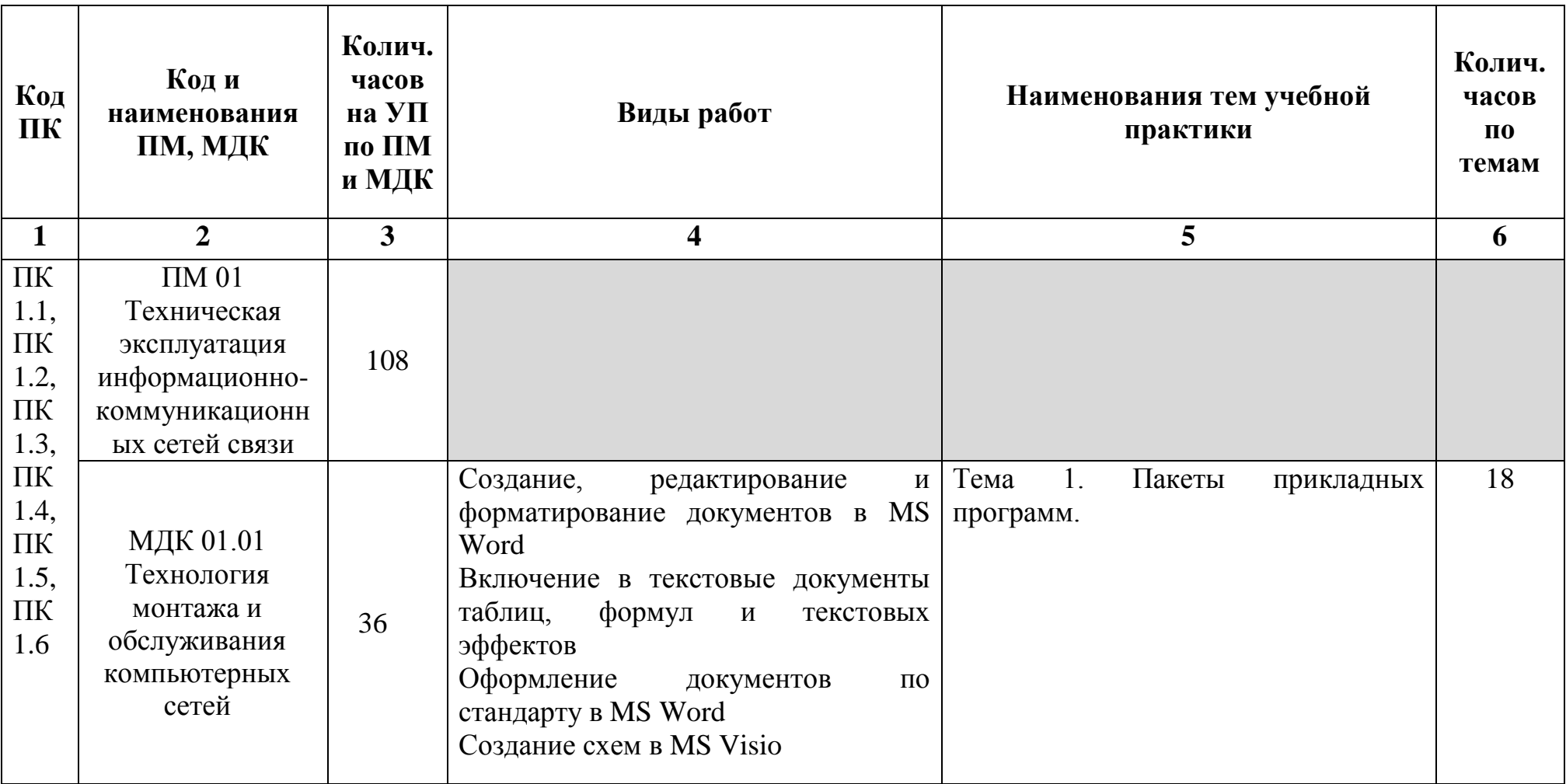

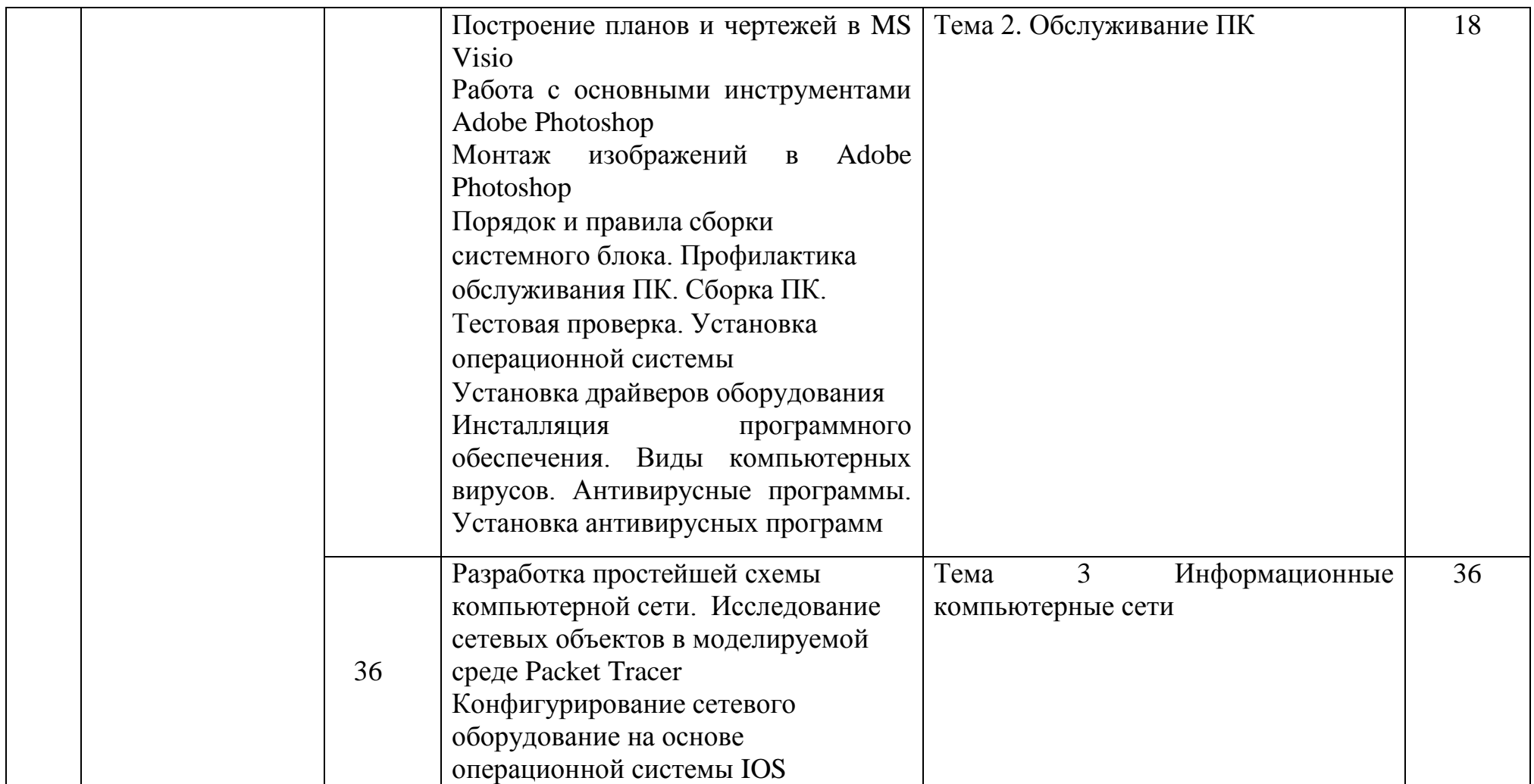

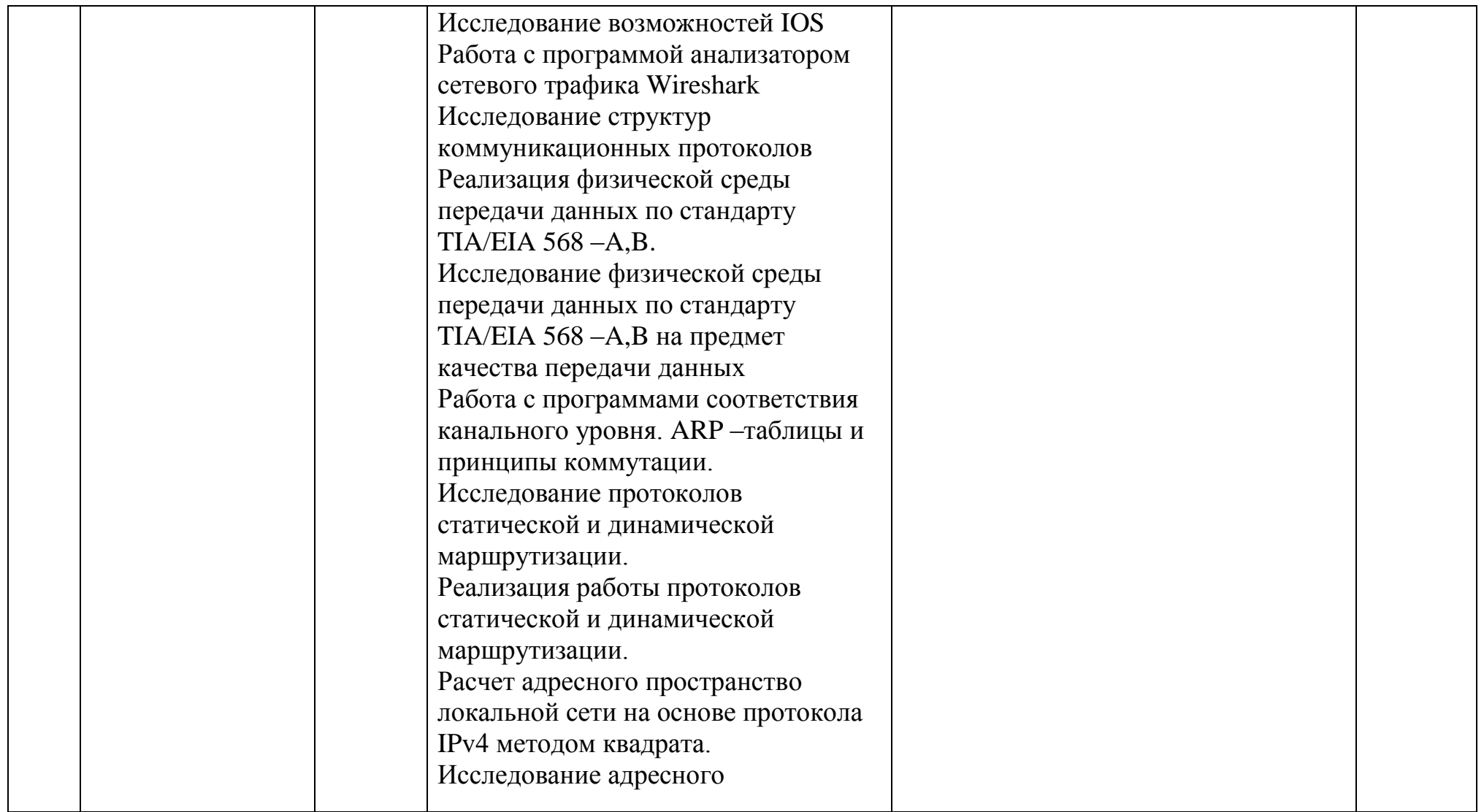

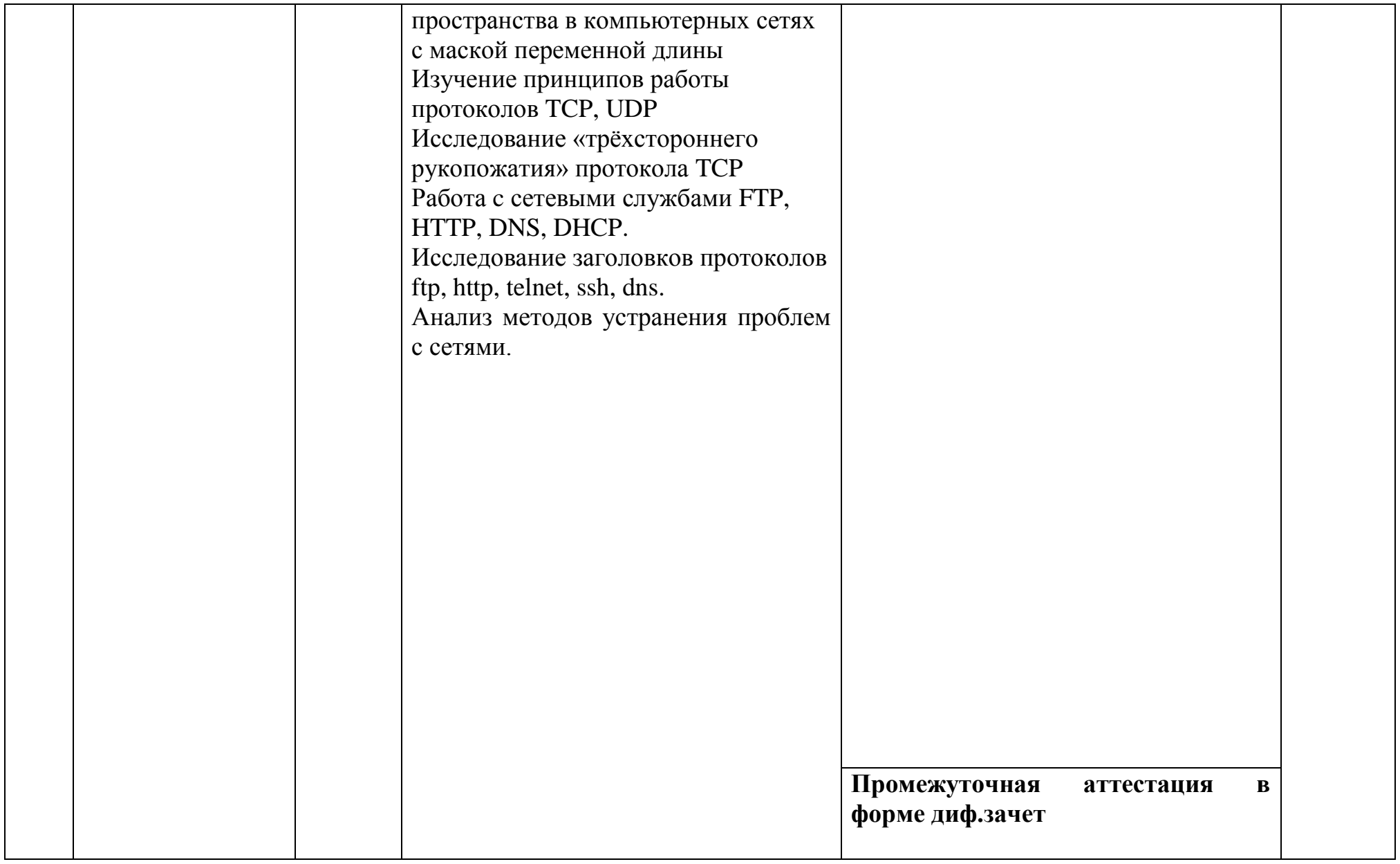

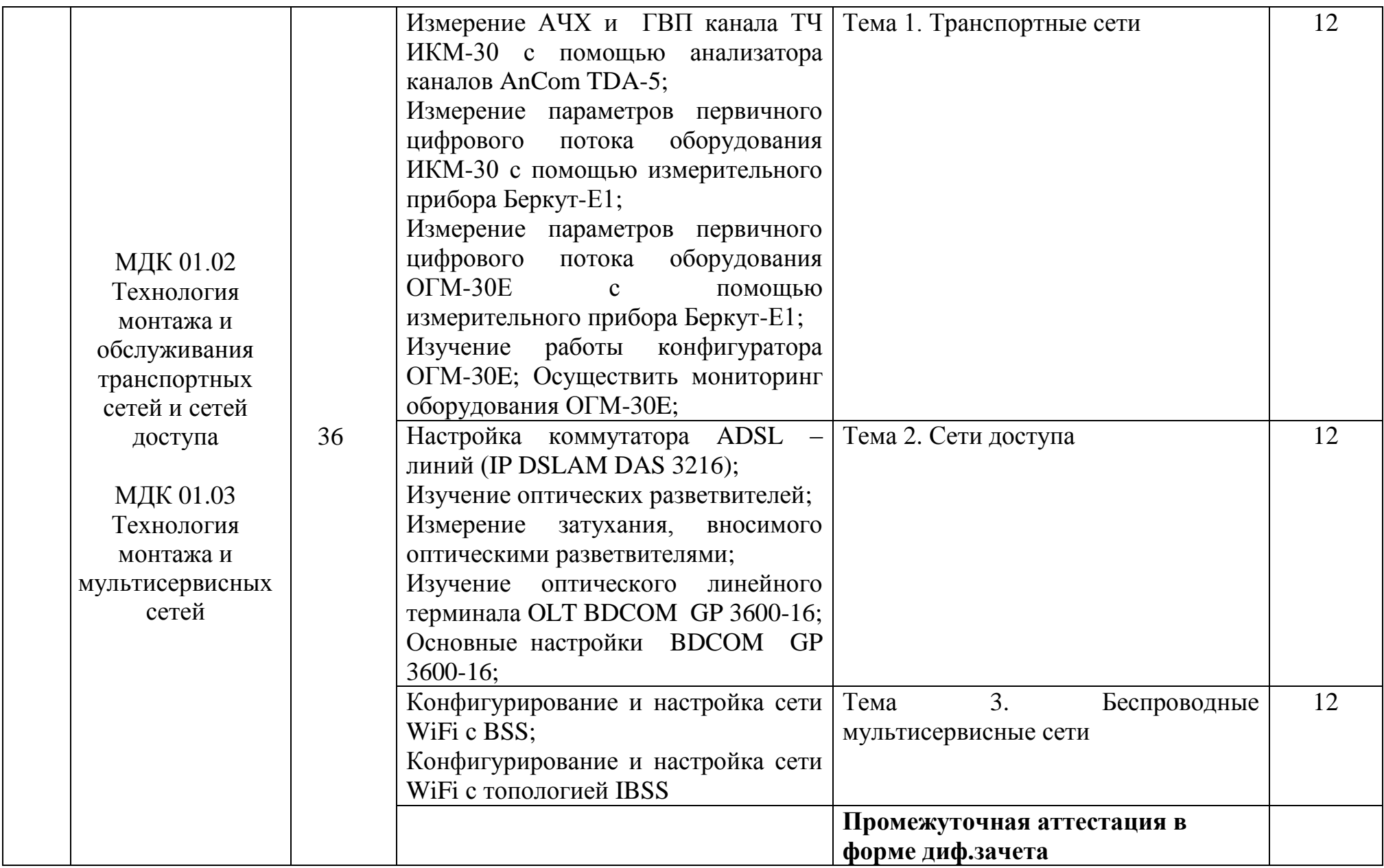

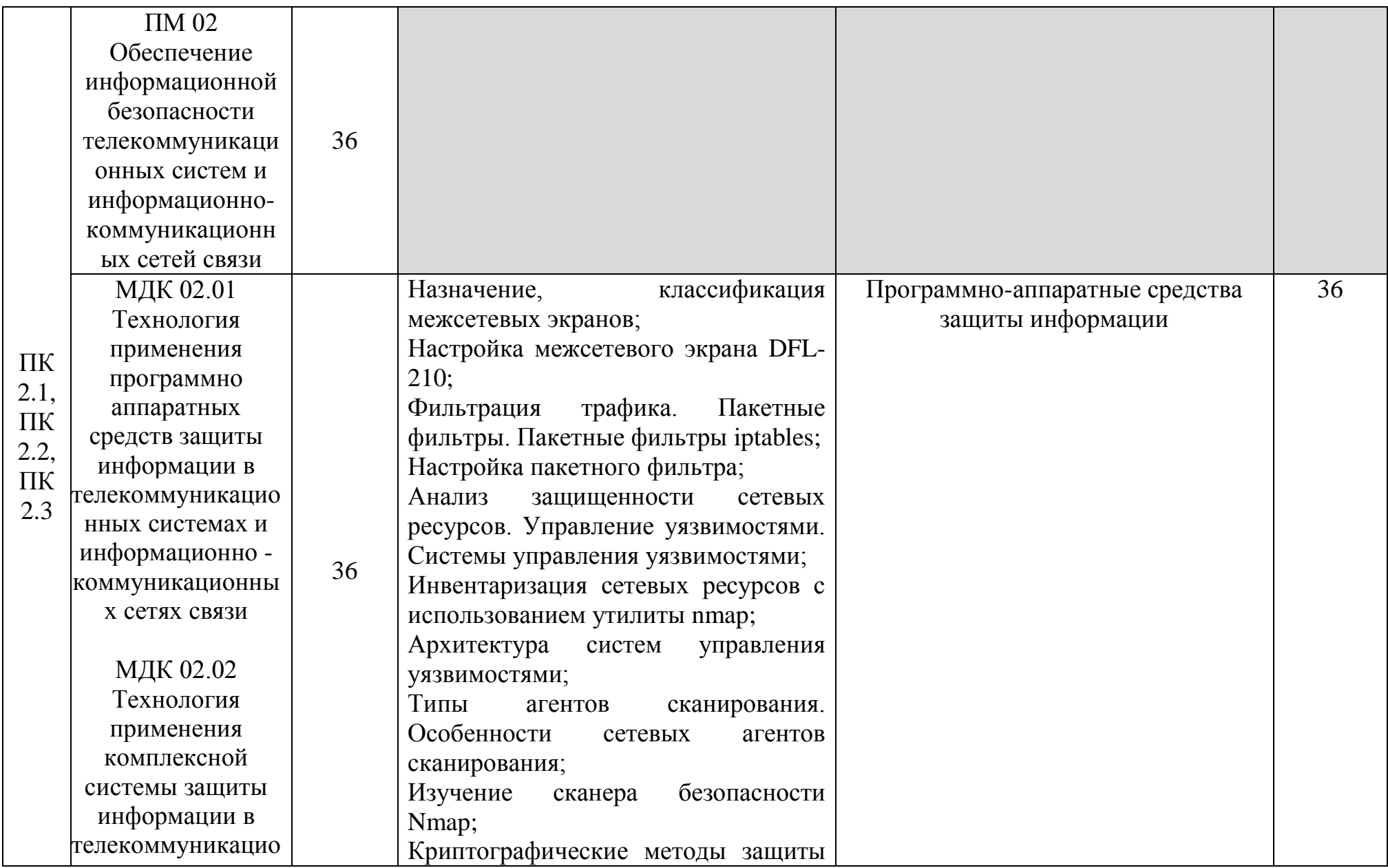

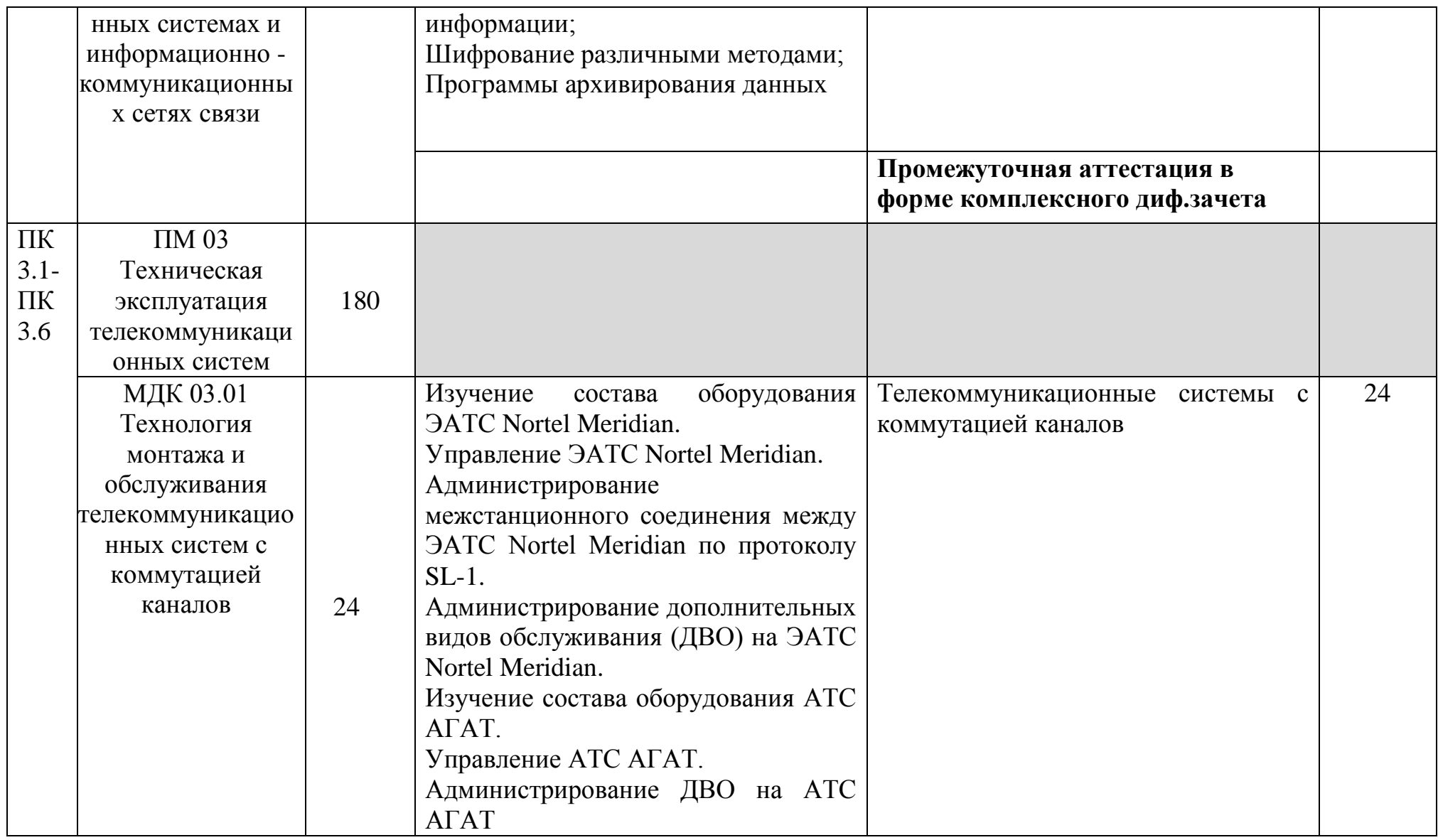

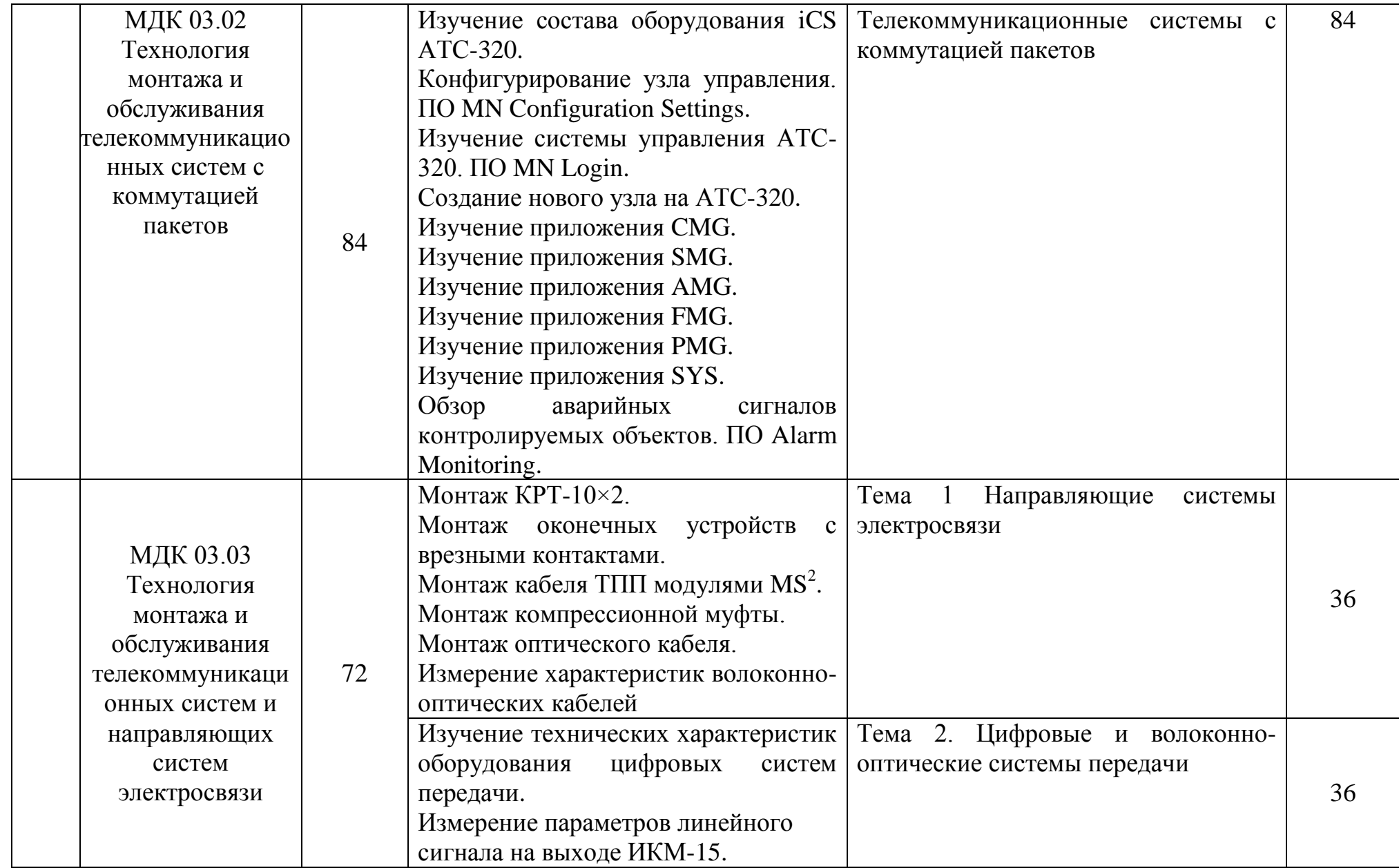

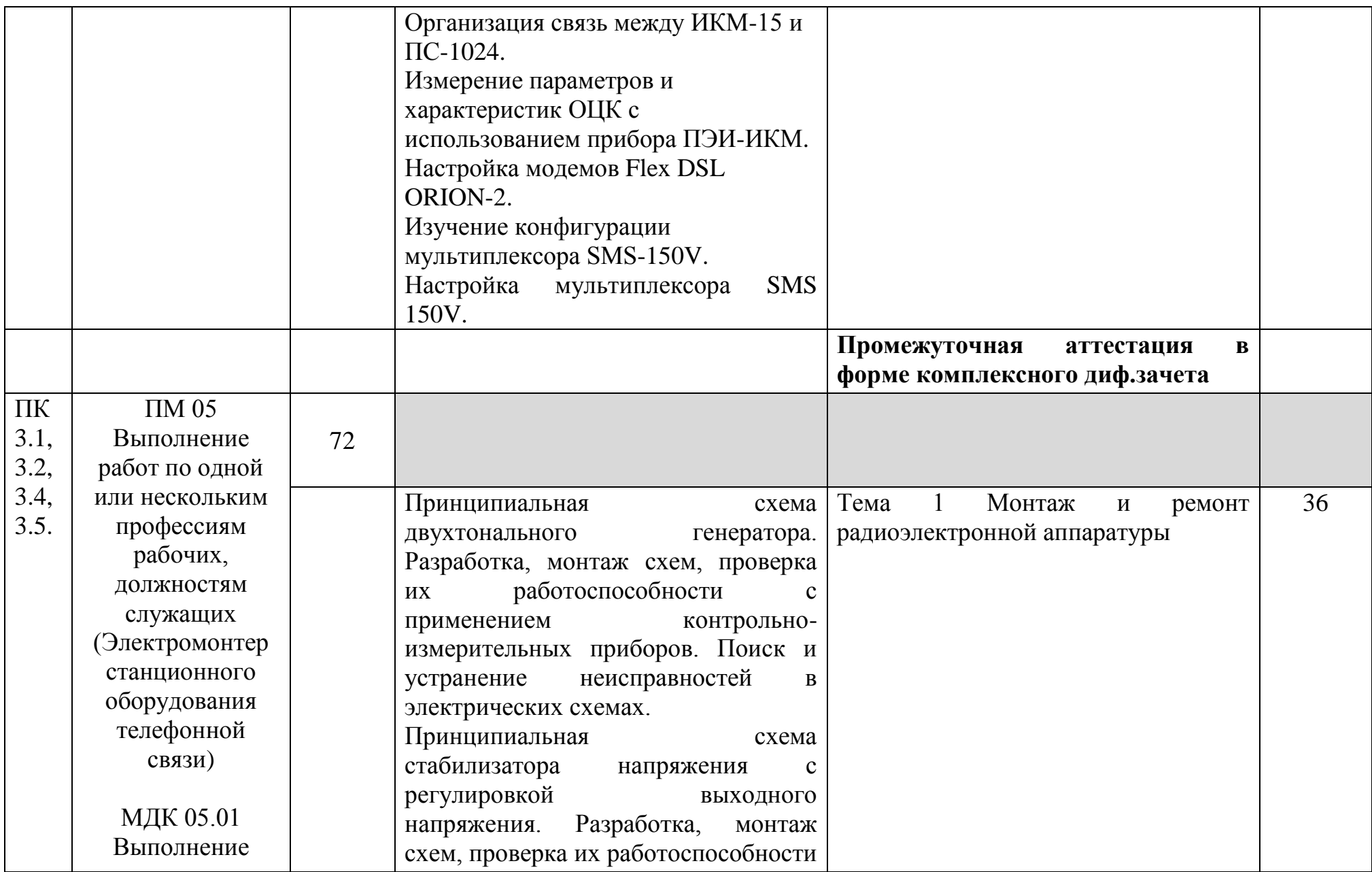

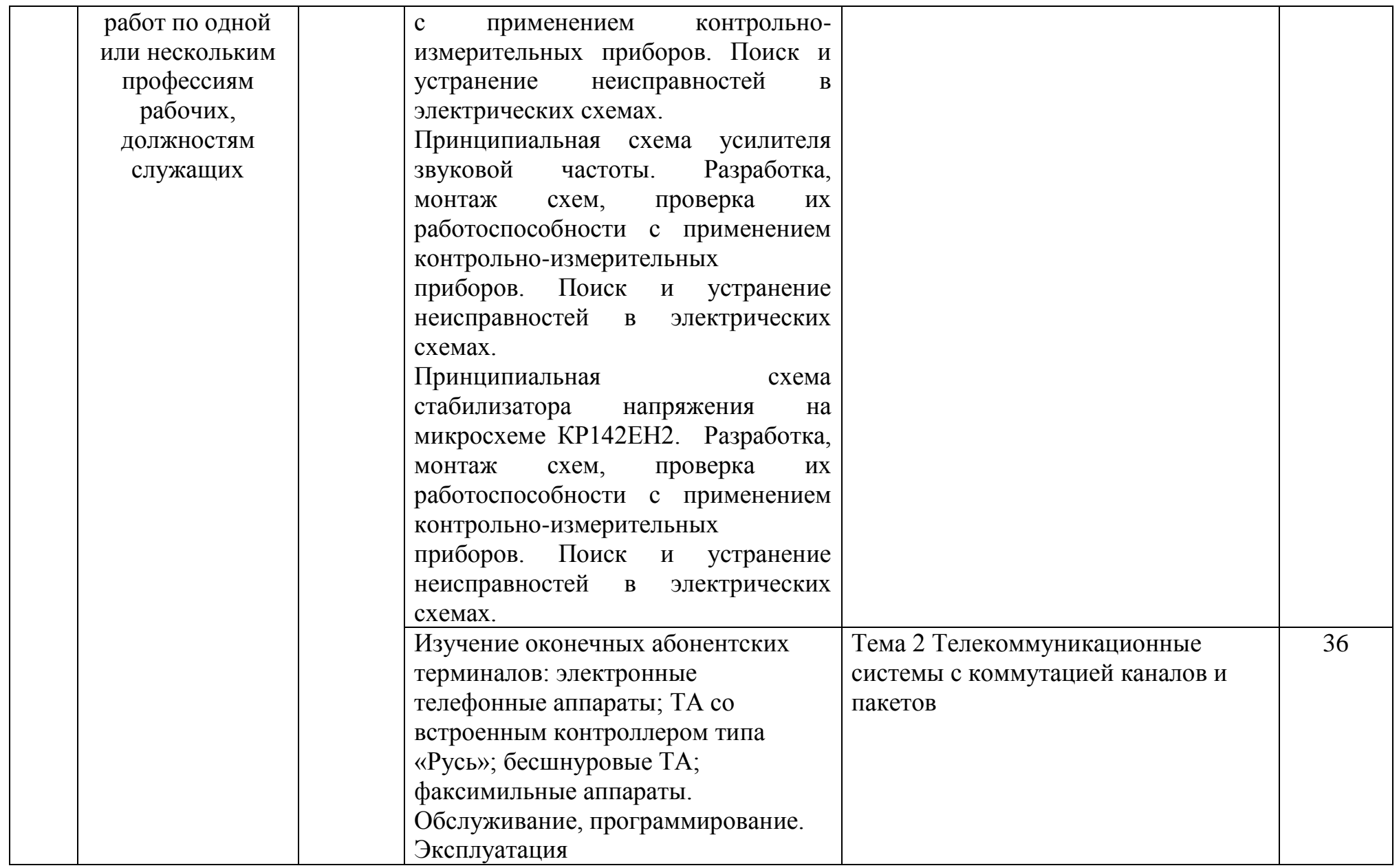

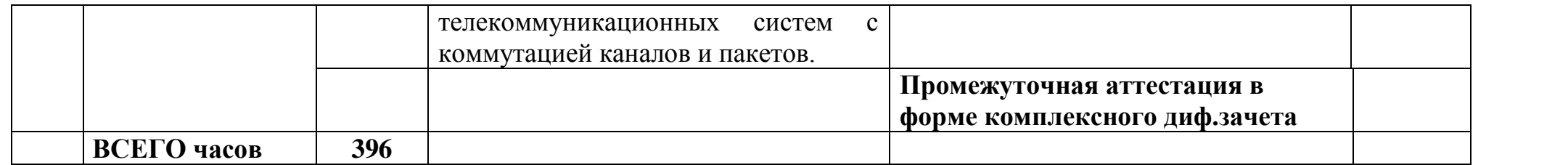

# **3.2 Содержание учебной практики**

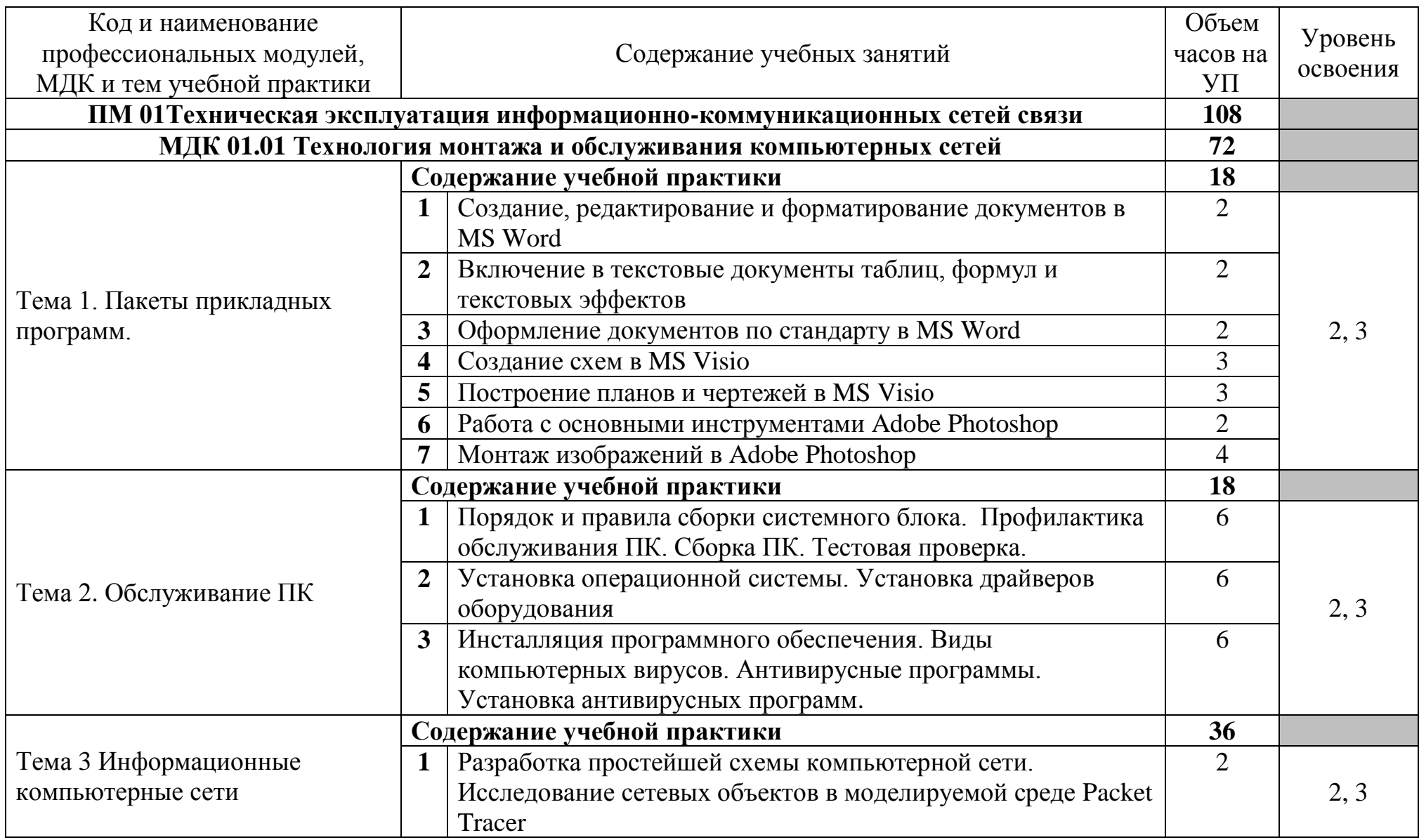

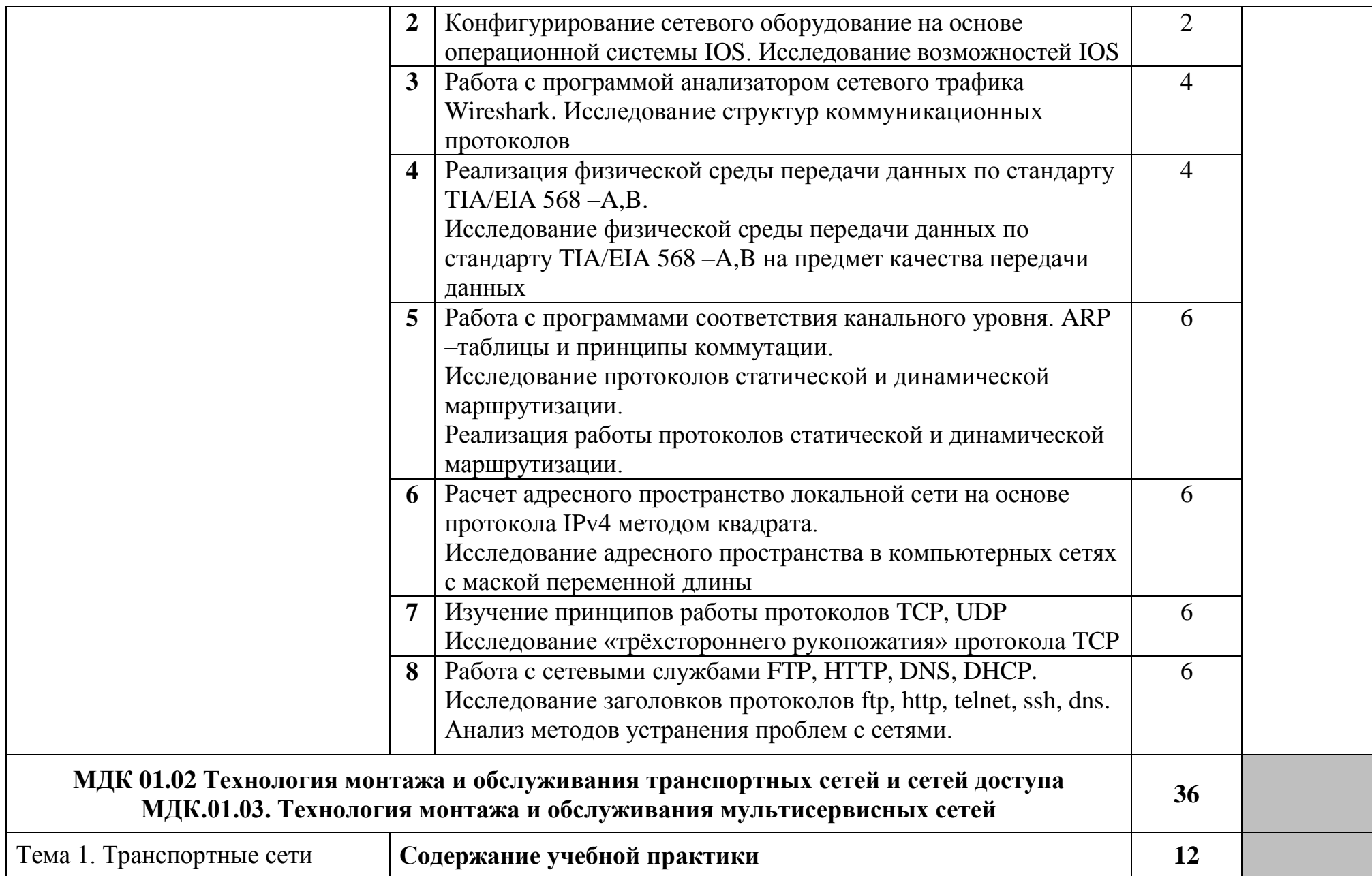

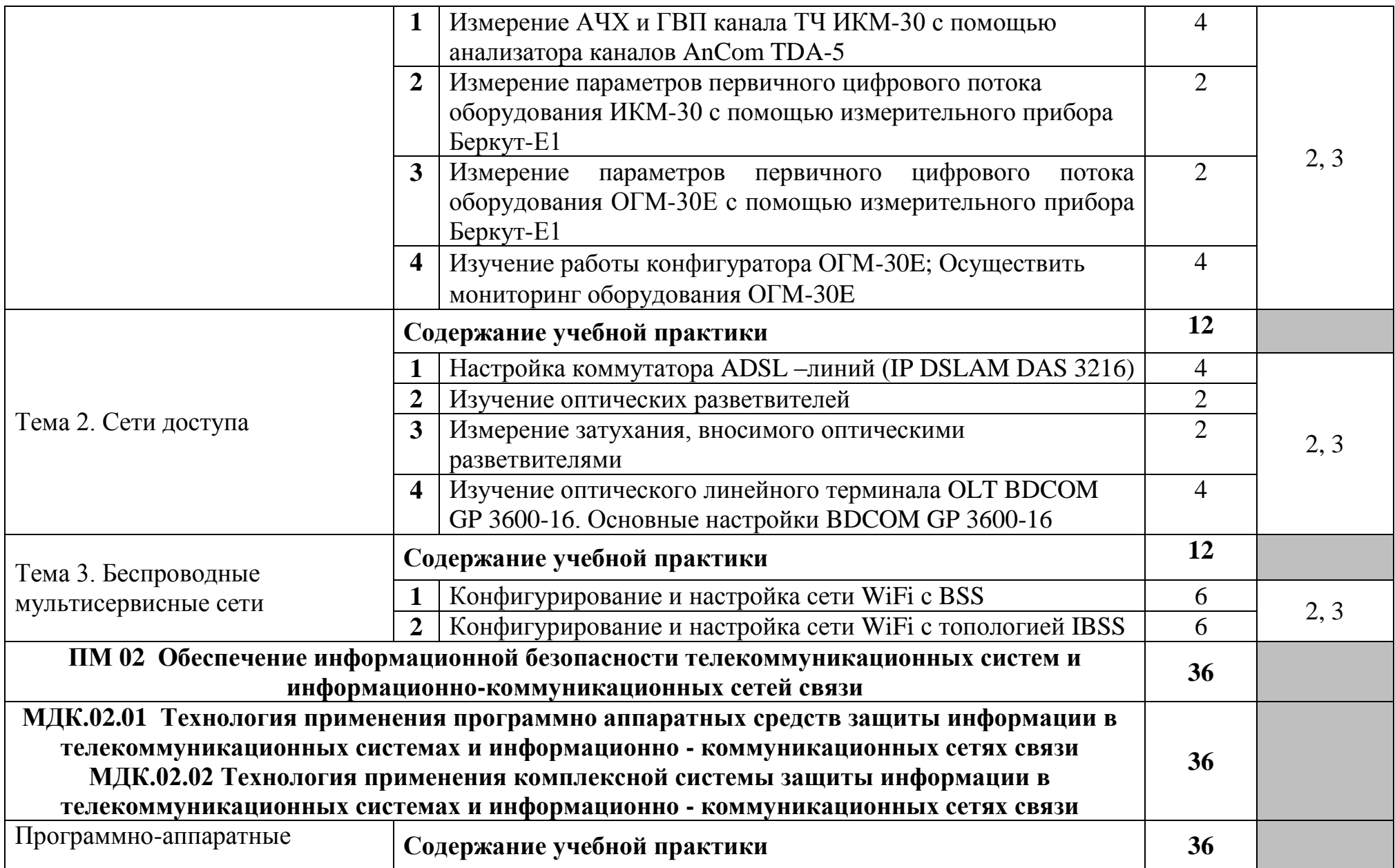

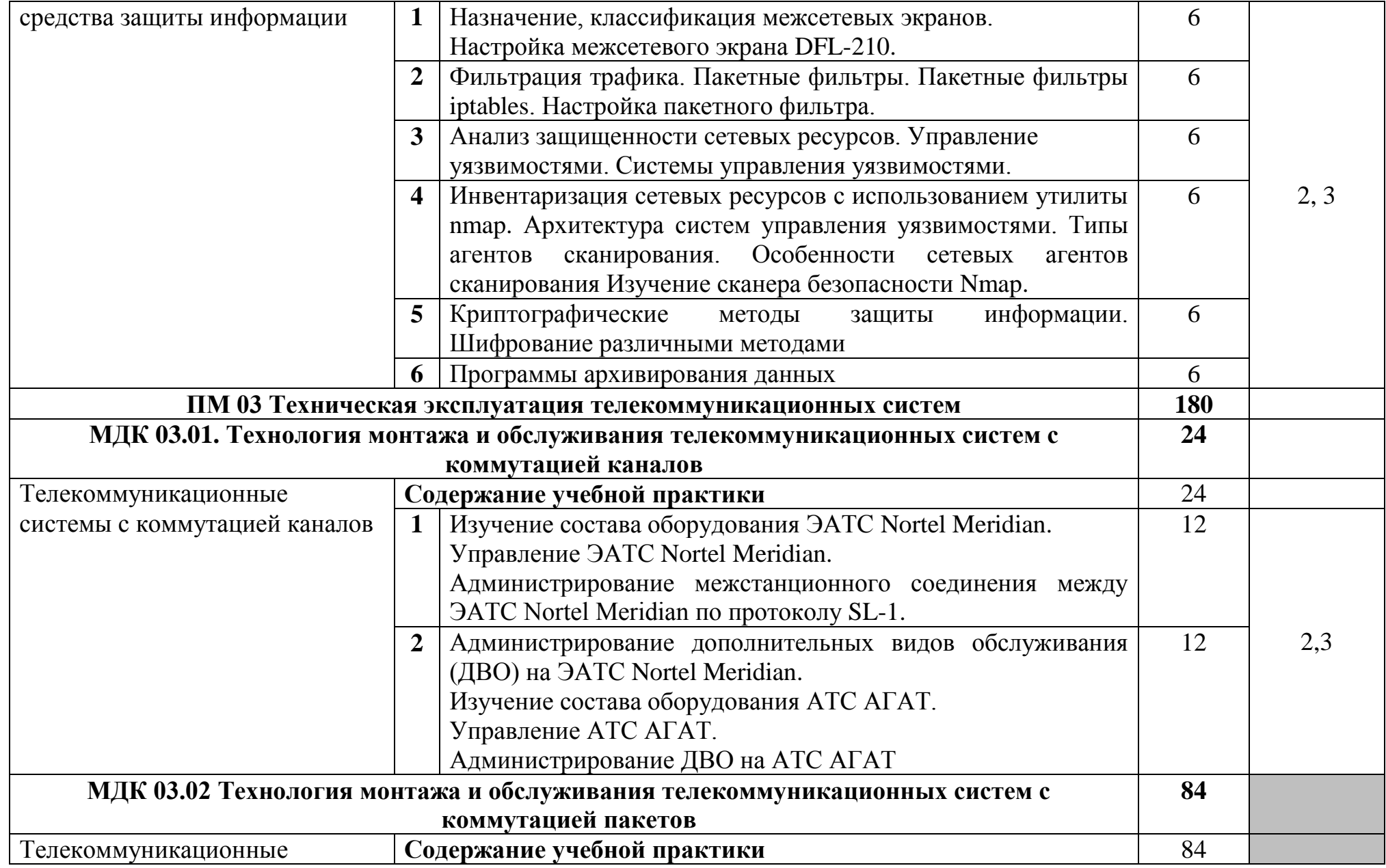

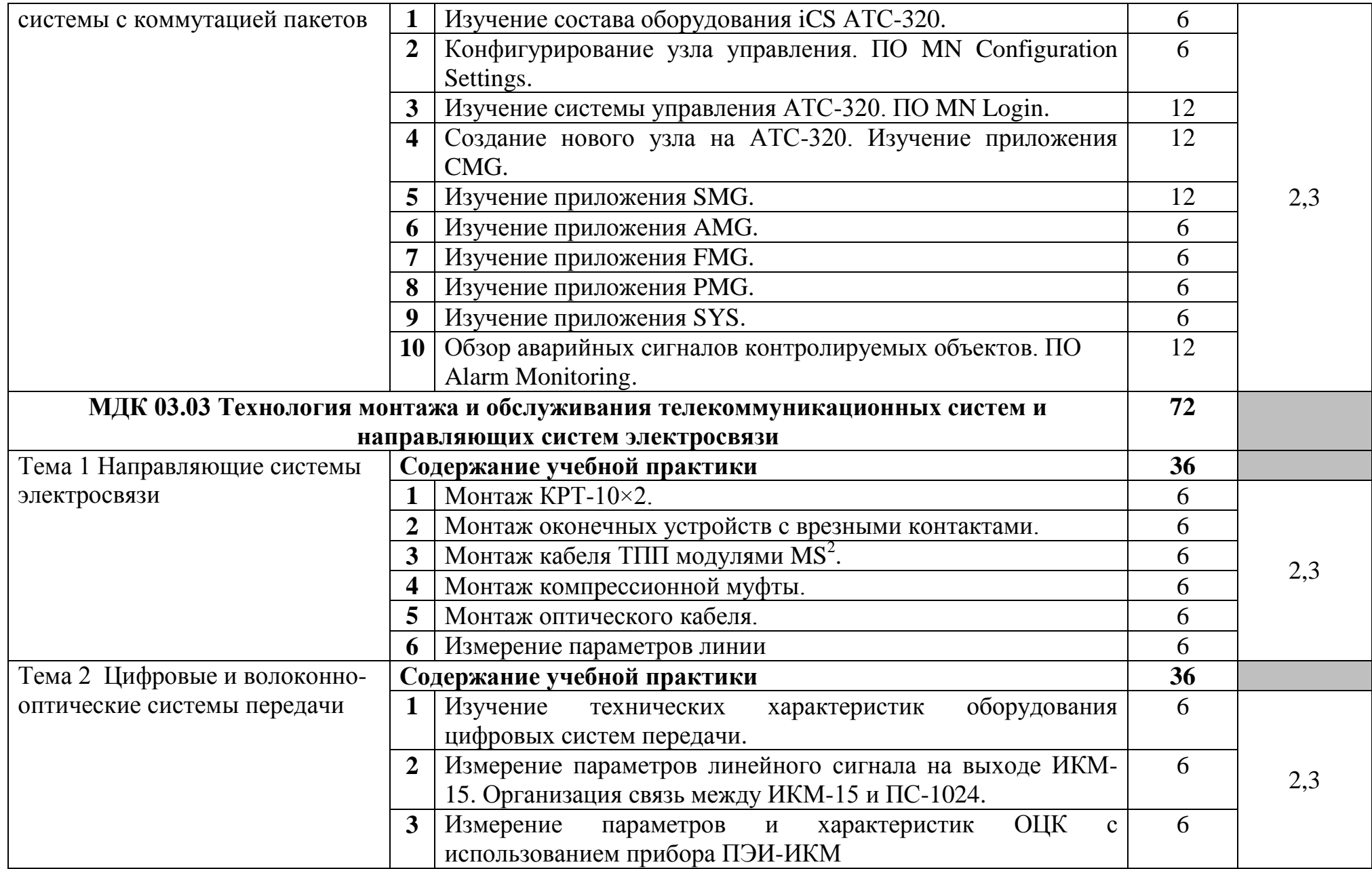

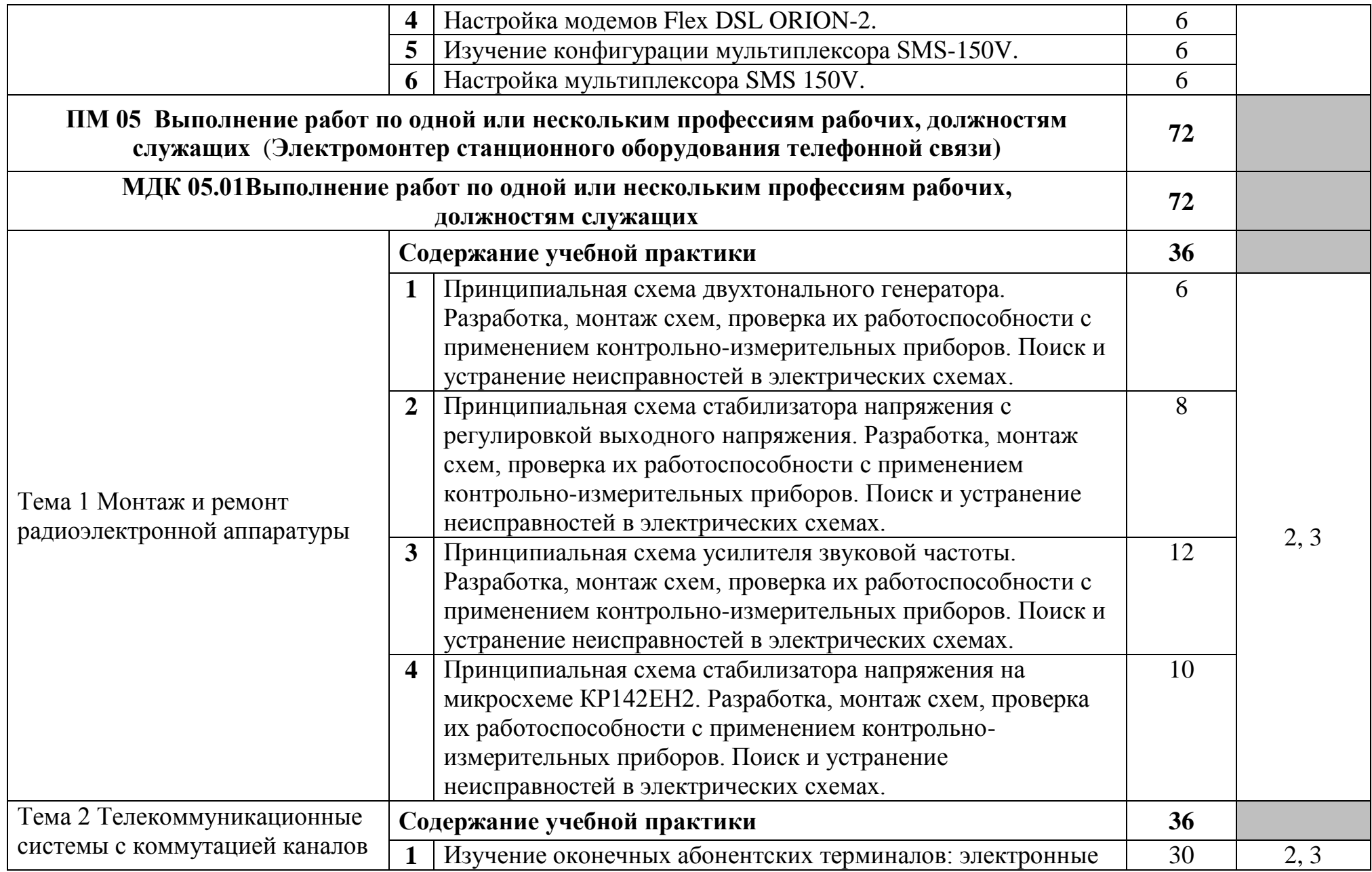

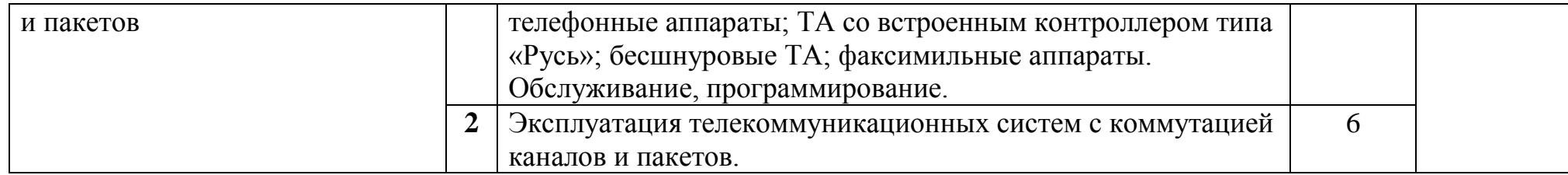

Для характеристики уровня освоения учебного материала используются следующие обозначения:

- 1 ознакомительный (узнавание ранее изученных объектов, свойств);
- 2 репродуктивный (выполнение деятельности по образцу, инструкции или под руководством);
- 3 продуктивный (планирование и самостоятельное выполнение деятельности, решение проблемных задач).

### **4 УСЛОВИЯ РЕАЛИЗАЦИИ РАБОЧЕЙ ПРОГРАММЫ УЧЕБНОЙ ПРАКТИКИ**

### **4.1 Требования к минимальному материально-техническому обеспечению**

Реализация программы модуля требует наличия лаборатории мультисервисных сетей, электромонтажной мастерской, лаборатории сетей абонентского доступа, лаборатории телекоммуникационных систем, лаборатории многоканальных телекоммуникационных систем, мастерской компьютерной, учебного кабинета, лаборатории информационной безопасности, лаборатории многоканальных телекоммуникационных систем, лаборатории направляющих систем электросвязи, Мастерской по компетенции Информационные кабельные сети.

Оборудование лаборатории мультисервисных сетей:

доска ДА-20з - 1 шт., доска классная - 1 шт., стол квадратный - 17 шт., стол обеденный квадратный - 1 шт., стол письменный - 2 шт., стул - 19 шт., табурет - 5 шт., IP-телефон D-Link DPH-400S - 1 шт., ПК - 6 шт.: монитор 17" TFT Samsung SyncMaster 710N, системный блок (Microlab/GA-8IPE1000/Intel Celeron D-336 2.8GHz/DDR 1Gb/WD 80Gb IDE/GeForce FX5200/FE Lan), ПК - 2 шт.: монитор 19" TFT Samsung SyncMaster SA10, системный блок (Microlab/GA-8I865GVMK/Intel Celeron D-331 2.66GHz/DDR 1Gb/Seagate 40Gb IDE/FE Lan), программное обеспечение: Windows XP, Foxit Reader 7, LibreOffice 5, PBX TrixBox Asterisk, Softphone X-Lite 3, 3CXPhone 6, Wireshark 1.8.6, локальная сеть с доступом к ЭБС и СДО.

Оборудование электромонтажной мастерской и рабочих мест мастерской:

доска классная - 1 шт., классная доска - 1 шт., кресло - 20 шт., стол монтажный - 10 шт., стол 1-тумбовый - 2 шт., стол квадратный - 5 шт., стол однотумбовый полированный - 1 шт., стул - 5 шт., табурет - 6 шт., шкаф 2-х створчатый - 1 шт., шкаф 2х створчатый полированный с антресолью - 1 шт., стеллаж - 2 шт., мегометр М-1101 - 1 шт., мультиметр DT 830 В - 1 шт., мультиметр DT 832 - 6 шт., мультиметр DT 9205 А - 1 шт., прибор Б5-30 - 2 шт., прибор Г3-120 - 4 шт., прибор Л2-23 - 2 шт., паяльник ЭПСН40 Вт/42В - 20 шт., светильник с аэрозольными фильтрами - 10 шт., РМ монтажника - 17 шт., намоточный станок СРН-05М1- 1 шт., прибор Б5-44 - 3 шт., прибор Б5-47 - 2 шт., прибор С1-112 - 11 шт., прибор Г3-111 - 2 шт., прибор Г3-56/1 - 2 шт., прибор Г5-60 - 1 шт., прибор Л2-54 - 1 шт.

Оборудование лаборатории сетей абонентского доступа:

стол компьютерный на металлокаркасе 1100х550х750 - 16 шт., стол для сумок на металлокаркасе 800х600х750 - 1 шт., экран настенный Digis Optimal-B 220х220 MW DSOB-1105 - 1 шт., мультимедиа-проектор Epson EB-X18 - 1 шт., акустическая система SVEN SPS-704 - 1 шт., сетевой коммутатор D-Link DES3028 - 1 шт., сетевой коммутатор D-Link DES3200-24 - 1 шт., сетевой коммутатор Alcatel 6224LS - 1 шт., ВОКС-ФП-93 - 1 шт., ШКОН–ПА - 16 шт., ШКОН–КПВ - 1 шт., ШКОН–П8 - 3 шт., шнуры ШОС - 10 шт., сенсорный инструмент Krone lsa-plus - 1 шт., обжимной универсальный инструмент для

RG-45 RG-11 - 1 шт., оптический микроскоп FIS-F1 - 1 шт., Lan-тестер Talon tool ht468 - 1 шт., модемы huawei hg850а - 5 шт., макеты оптических разветвителей - 2 шт., коммутатор ADSL–линий IP DSLAM DAS 3216 - 1 шт., модемы D-Link DSL-2500u - 10 шт., оптический линейный терминал OLT BDCOM GP 3600-16 - 1 шт., ПК - 1 шт.: монитор 15" TFT NEC MultiSync LCD1535VI, системный блок (Colorsit L8011/Asus P5LD2 SE/Intel Celeron 440 2.0GHz/DDR II 1Gb/GeForce 8400 GS/Seagate 80Gb SATA II/Gigabit Lan), ноутбуки - 15 шт.: Apple MacBook A1181 (Intel Core 2 Duo T8300 2.4GHz/DDR II 2Gb/Hitachi 160Gb SATA II/Gigabit Lan), программное обеспечение: MS Windows XP, MS Visio 2007, LibreOffice 5, Консультант+, Foxit Reader 7, 7Zip, виртуальная лабораторная установка «Оптический рефлектометр», виртуальная лабораторная установка «Оптический тестер», тренажер SL-16, имитатор SL-4, локальная сеть с доступом к ЭБС и СДО.

Оборудование лаборатории телекоммуникационных систем:

доска ДА-32 зеленая - 1 шт., стол компьютерный на металлокаркасе  $1200x600x750$  - 15 шт., полка книжная - 3 шт., стол 2х тумбовый - 1 шт., табурет - 3 шт., стол для сумок 800х600х750 - 1 шт., стул - 1 шт., кресло Престиж - 15 шт., АТС ЗАО «Искрауралтел» Si-2000 – v5/v6 с кроссом DDF - 1 шт., АТС Definite - 1 шт., АТС Nortel – Meridian - 1 шт., АТС ЭПОТЕЛ - 1 шт., телефонные аппараты - 5 шт., телефонные аппараты ISDN - 2 шт., радиотелефоны стандарта DECT - 2 шт., мини- АТС DCS Samsung - 1 шт., VoIP шлюз - 1 шт., таксофон УТЭК002 - 1 шт., Ethernet-коммутатор DC - 1 шт., модуль SAN/iCS - 1 шт. , программный коммутатор Alcatel 6224 LS- 1 шт., программный коммутатор D-link DES-3200 - 1 шт., стенды информационные, макеты, ПК - 1 шт.: монитор 22" TFT ViewSonic VA2232wa, системный блок (Inwin EAR-037BL/Asus P8P67 LE/Intel Core i3 2100 3.1GHz/DDR III 2Gb/2xWD 160Gb SATA III/Asus EN210/Gigabit Lan), ПК - 14 шт.: монитор 17" TFT Samsung SincMaster 710N, системный блок (Depo Neos 270SE/GA-8IG1000MK/Intel Pentium 4 2.4GHz/DDR 512Mb/WD 40Gb IDE/FE Lan), мультимедиа-проектор Epson EB-X31, экран Digis 4\*3, программное обеспечение: MS Windows XP, MN login login MN11090686, PBX TrixBox Asterisk, Softphone X-Lite 3, 3CXPhone 6, Foxit Reader 7.

Оборудование лаборатории многоканальных телекоммуникационных систем:

стол 1-тумб. - 1 шт., стол 2х тумбовый полированный - 3 шт., стол чертежный - 1 шт., табурет - 23 шт., мультиметр MAS 830b - 1 шт., дозиметр - 2 шт., акустическая система Creative SBS35 - 1 шт., прибор В3-38 - 3 шт., прибор Г3-36 - 4 шт., прибор измерительный М 890F - 1 шт., прибор измерительный М 890С - 1 шт., прибор измерительный М 890G - 1 шт., прибор УИП-2,5 - 2 шт., прибор Ц-4315 - 3 шт., анализатор AnCom TDA-5 - 1 шт., аппаратура ТТ-12 - 1 шт., аппаратура ТТ-48 - 1 шт., анализатор потока Е1 Беркут-Е1 - 1 шт., блок OGM-12 - 2 шт., блок окончаний линейного тракта ОЛТ-025 - 2 шт., прибор БОЛТ 1024 - 1 шт., прибор ВУК-36/60 - 1 шт., выпрямительное устройство ВУТ - 2 шт., выпрямитель ИПС-1200 220/48 - 3 шт., выпрямительное устройство ВУК 67-70 - 1 шт., измерительный прибор П-321М - 1 шт., комплект линейного

тракта КЛТ-011-06 - 2 шт., набор инструментов для оптоволокна - 1 шт., оптический тестер 1203С - 1 шт., осциллограф С1-112 - 4 шт., паяльная станция L852D+ - 1 шт., прибор Г3-111 - 1 шт., прибор Г4-102 - 1 шт., прибор Г5-54 - 1 шт., прибор ПЭИ-ИКМ - 2 шт., прибор С1-55 - 2 шт., прибор С1-70-1 - 2 шт., прибор С1-72 - 4 шт., прибор СЛР - 8 шт., прибор СЛУК-ОП - 1 шт., прибор ТЭС-7М - 1 шт., прибор Ч3-32 - 2 шт., прибор Ч3-33 - 1 шт., прибор Ч3-34 - 2 шт., сдвоенный модуль FG-PAM-SAN - 2 шт., стойка СВКО - 1 шт., стойка СИП - 1 шт., стойка СКК-ТТ-10 - 1 шт., стойка СКП-1 - 1 шт., стойка СУГО-5М - 1 шт., универсальный конструктив FG-MRU-AC/DC - 1 шт., Ф2Д21 "Изотоп-2" - 1 шт., Ф2П21 "Изотоп-2" - 1 шт., мультиплексор SMS-150V - 1 шт., стойка(каркас) 2,075 для мультиплексора SDH - 1 шт., мультиплексор NEC SMS-150V - 1 шт., ПК - 5 шт.: монитор 15" TFT LG Flatron, системный блок (Inwin/GA-8IR533/Intel Pentium 4 1.7GHz/DDR 512Mb/GeForce 4 MX440/Seagate 40Gb IDE/FE Lan), программное обеспечение: MS Windows XP, Foxit Reader 7.

Оборудование мастерской компьютерной и рабочих мест мастерской:

ноутбук 1 шт.: HP Pro Book 470 G2 (Intel Core i5-4210U 1.7GHz/DDR III 4Gb/ WD 750Gb SATA III/AMD Radeon R5/Gigabit Lan), ПК 12 шт.: Монитор 19" TFT Samsung Sync Master 943NW, системный блок (Inwin/GA-h61M-S2PV/Intel Core i3 2120 3.3GHz/DDR III 4Gb/WD 500Gb SATA III/Gigabit Lan), сервер: HP Proliant DL360 G5 (2xIntel Xeon E5450 3.0GHz Quad Core/DDR II 16Gb ECC/2xHP 72Gb SAS/2хGigabit Lan), лазерный принтер HP LaserJet 2300dn, сканер HP Scanjet 5590, тв-тюнер AverMedia 307, компьютерное оборудование архитектуры х86, компоненты ПК(системные блоки, материнские платы, процессоры, оперативная память, видеокарты, приводы, жесткие диски, клавиатуры и мыши) учебные (допускающие разборку/сборку), ноутбук, учебная доска, программное обеспечение: MS Windows 7, MS Windows 8.1, MS Windows 10, Virtual Box 5, LibreOffice 6, Foxit Reader 7, CPU-Z 1.87, драйверы для устройств ПК.

Оборудование учебного кабинета и рабочих мест:

доска ДА 3,0х1,2 – 1 шт., стол – 16 шт., стол однотумбовый – 1 шт., стол письменный - 2 шт., стол полированный - 4 шт., стул - 22 шт., стул жесткий -10 шт., шкаф книжный – 2 шт., ПК - 14 шт.: монитор 17" TFT LG Flatron L1742S, системный блок (Kraftway Credo/EliteGroup G31T-M3/Intel Celeron E3200 2.4GHz/DDR II 2Gb/Hitachi 160Gb SATA II/Gigabit Lan), маршрутизатор Cisco 2620 - 1 шт., маршрутизатор Cisco 2610 - 1 шт., коммутатор Cisco Catalyst 2960 - 3шт., коммутатор Cisco 3640 - 1 шт., коммутатор Avaya P332GT-ML - 1 шт., коммутатор Cisco Catalyst 2900 XL - 1 шт., коммутатор Cisco Catalyst 1700 - 1 шт., программные межсетевые экраны для маршрутизаторов Cisco 2800, шкаф коммутационный Адваком 42U - 1 шт., стойка для монтажа сетевого оборудования - 1 шт., учебная доска - 1 шт., программное обеспечение: OS Debian Linux 9, LibreOffice 6, Консультант+, Packet tracer 6.2, Gimp 2, Inkscape 0.92, KiCAD 5, Python 3.2, FreeCAD 0.18, Fritzing 0.9, MySQL 14.12, GNU Radio 3.7.5.

Стол аудит. – 6 шт., стол чертежный – 15 шт., стол обеденный квадратный – 1 шт., табуретка – 13 шт., полка под телевизор – 2 шт., ПК 1 шт.: монитор 24" TFT Philips 247E3LSU2/01, системный блок (InWin EAR-003/GA-H77- DS3H/Intel Core i5-2300 2.8GHz/DDR III 4Gb/WD 500Gb SATA III/Gigabit Lan), ПК 14 шт.: монитор 17" TFT Acer AL 1716, системный блок (Foxconn TLA-397/Asus P5B-VM SE/Intel Core 2 Duo E7300 2.66GHz/DDR II 2Gb/WD 500Gb SATA III/Gigabit Lan), мультимедиа-проектор Epson EB-X04, экран с электроприводом 4\*3, акустическая система Sven SPS-678, учебная доска, программное обеспечение: MS Windows XP, Eset NOD32, MathCAD 2014, Inkscape 0.48, Adobe Photoshop CS4, Adobe Flash CS3, LibreOffice 5, Foxit Reader 7, Free Pascal 3.0.2, локальная сеть с выходом в сеть Интернет и доступом к ЭБС и СДО.

Оборудование лаборатории информационной безопасности:

стол однотумбовый - 1 шт., cтол компьютерный на металлическом каркасе - 14 шт., коммутаторы DGS-3312SR - 2 шт., коммутаторы DES-3526 - 4 шт., коммутаторы DES-3200-24 - 3 шт., коммутаторы DES-3028 - 3 шт, межсетевые экраны DFL-210 - 2 шт., ПК 1 шт.: монитор 17" TFT Samsung 172S, системный блок (Microlab/Intel Core i3 2120 3.3GHz/ DDR III 2Gb/WD 500Gb SATA/Gigabit Lan), ПК 14 шт.: монитор 17" TFT HP 1740, системный блок (HP Compaq dx2000/Intel Pentium 4 2.8GHz/ DDR II 1Gb/Seagate 40Gb IDE/Intel Pro 100 Lan), интерактивная доска, Smart Board, мультимедиа-проектор Mitsubishi XD211U, программное обеспечение: MS Windows Server 2008, MS Windows Server 2008 R2, 7Zip, LibreOffice 5, Foxit Reader 7, Virtual Box 4.

Оборудование лаборатории многоканальных телекоммуникационных систем:

стол 1-тумб. - 1 шт., стол 2х тумбовый полированный - 3 шт., стол чертежный - 1 шт., табурет - 23 шт., мультиметр MAS 830b - 1 шт., дозиметр - 2 шт., акустическая система Creative SBS35 - 1 шт., прибор В3-38 - 3 шт., прибор Г3-36 - 4 шт., прибор измерительный М 890F - 1 шт., прибор измерительный М 890С - 1 шт., прибор измерительный М 890G - 1 шт., прибор УИП-2,5 - 2 шт., прибор Ц-4315 - 3 шт., анализатор AnCom TDA-5 - 1 шт., аппаратура ТТ-12 - 1 шт., аппаратура ТТ-48 - 1 шт., анализатор потока Е1 Беркут-Е1 - 1 шт., блок OGM-12 - 2 шт., блок окончаний линейного тракта ОЛТ-025 - 2 шт., прибор БОЛТ 1024 - 1 шт., прибор ВУК-36/60 - 1 шт., выпрямительное устройство ВУТ - 2 шт., выпрямитель ИПС-1200 220/48 - 3 шт., выпрямительное устройство ВУК 67-70 - 1 шт., измерительный прибор П-321М - 1 шт., комплект линейного тракта КЛТ-011-06 - 2 шт., набор инструментов для оптоволокна - 1 шт., оптический тестер 1203С - 1 шт., осциллограф С1-112 - 4 шт., паяльная станция L852D+ - 1 шт., прибор Г3-111 - 1 шт., прибор Г4-102 - 1 шт., прибор Г5-54 - 1 шт., прибор ПЭИ-ИКМ - 2 шт., прибор С1-55 - 2 шт., прибор С1-70-1 - 2 шт., прибор С1-72 - 4 шт., прибор СЛР - 8 шт., прибор СЛУК-ОП - 1 шт., прибор ТЭС-7М - 1 шт., прибор Ч3-32 - 2 шт., прибор Ч3-33 - 1 шт., прибор Ч3-34 - 2 шт., сдвоенный модуль FG-PAM-SAN - 2 шт., стойка СВКО - 1 шт., стойка СИП - 1 шт., стойка СКК-ТТ-10 - 1 шт., стойка СКП-1 - 1 шт., стойка СУГО-5М - 1 шт., универсальный конструктив FG-MRU-AC/DC - 1 шт., Ф2Д21 "Изотоп-2" -

1 шт., Ф2П21 "Изотоп-2" - 1 шт., мультиплексор SMS-150V - 1 шт., стойка(каркас) 2,075 для мультиплексора SDH - 1 шт., мультиплексор NEC SMS-150V - 1 шт., ПК - 5 шт.: монитор 15" TFT LG Flatron, системный блок (Inwin/GA-8IR533/Intel Pentium 4 1.7GHz/DDR 512Mb/GeForce 4 MX440/Seagate 40Gb IDE/FE Lan), программное обеспечение: MS Windows XP, Foxit Reader 7.

Оборудование направляющих систем электросвязи:

стол 2-х тумбовый - 1 шт., стол квадратный - 1 шт., стол монтажный - 9 шт., стол обеденный квадратный - 18 шт., стол однотумбовый - 3 шт., стол чертежный - 1 шт., стул - 5 шт., табурет - 26 шт., шкаф ШР-1200 - 1 шт., шкаф ШРП-600 - 1 шт., универсальный сенсорный инструмент LSA PLUS - 7 шт., фен ПГВ HG5012K Makita 1600Вт - 1 шт., вешалка - 1 шт., доска учебная - 2 шт., дрель МЭС-450 - 1 шт., источник питания Б5-44А - 1 шт., прибор М890F - 1 шт., прибор М 890G - 1 шт., прибор Ц-4341 - 2 шт., скотчлок пресс-клещи - 5 шт., специальный сенсорный инструмент 6417 - 2 шт., станция КСК-1200 - 1 шт. инструмент обжимной - 2 шт., пресс-механизм RB-4036SМS - 1 шт., прессмеханизмы облегченные, рефлектометр РЕЙС-105Р - 1 шт., рефлектометр оптический Yokoqawa 7200 - 1 шт., сварочный аппарат Fujikura-60S - 1 шт., сварочный аппарат SUMITOMO TYPE 25eS-LS - 1 шт., комплект инструментов НИМ-25 - 3 шт., кросс оптический ШКОС-1U - 1 шт., кросс оптический ШКОН-КПВ - 1 шт., патчкорды SC/UPC-SC/APC - 10 шт., пигтейлы SC/UPC - 10 шт., плинты Krone 2/10 - 10 шт., сетевые розетки - 5 шт., патч-панели Hyperline Саt-5е - 2 шт., стойка телекоммуникационная 19" 12U - 1 шт., муфты оптические МТОК - 5 шт., детектор повреждения оптоволокна - 1 шт., компрессорно-сигнальная установка КСУ - 1 шт., стенды информационные, макеты.

Мастерская по компетенции «Информационные кабельные сети», оснащенная оборудованием и техническими средствами обучения: доска классная – 1 шт., стол – 16 шт., стул – 42 шт., рабочий стенд (рабочая станция) – 10шт., складной столярный верстак Энкор – 10шт., аппарат для сварки оптических волокон Fujikura 36S KIT A – 10шт., скалыватель Fujikura CT50 – 10шт., защитные очки – 10шт., ножовка по металлу – 10шт., тросокусы для стального троса HAUPA – 10шт., бокорезы HAUPA – 10шт., плоскогубцы HAUPA – 10шт., отвёртка крестовая малая 1pt x 100мм – 10шт., отвёртка крестовая большая 2pt x 150мм – 10шт., отвёртка шлиц малая 5,5 x 100мм – 10шт., отвёртка шлиц большая 6,5 x 150мм – 10шт., рулетка STANLEY 3 м х 12,7 мм – 10шт., нож для разделки внеш. оболочки кабеля Kabifix FK-28 – 10шт., стриппер для снятия оболочек 0,4-1,3мм/16-24AWG Miller Multi-Wire 721 – 10шт., стриппер для удаления 250 мкм покрытия волокна и буфера 900 мкм CFS-3 – 10шт., стриппер-прищепка для удаления модулей 900мкм-2мм Ideal 45-163 – 10шт., ножницы для кевлара Miller KS-1 – 10шт., нож монтажный HAUPA – 10шт., визуальный локатор повреждений Grandway VLS-8-10 – 10шт., кабельный тестер Cablexpert NCT-1 – 10шт., набор гаечных ключей – 10шт., инструмент для обжима коннекторов KNIPEX KN-975110 – 10шт., инструмент для забивки IDC Cabeus HT-3141 – 10шт., аккумуляторная дрель-

шуруповерт Hummer Flex ACD с набором бит – 10шт., штангенциркуль – 10шт., кросс стоечный ШКОС-Л-1U – 20шт., кросс стоечный ШКОС-Л-2U – 10шт., муфта оптическая тупиковая МТОК-Н8/36С – 10шт., кросс настенный КОН-32- П SM – 10шт., пигтейл SC/APC (1,5м) – 80шт., пигтейл SC/UPC (1,5м) – 100шт., патч-корд SC/APC-SC/APC 3.0 мм, 1м – 30шт., патч-корд SC/UPC-SC/UPC 3.0 мм, 2 м – 40шт., гильза термоусаживаемая (КДЗС) 60 мм – 1000шт., гильза термоусаживаемая (КДЗС) 40 мм – 500шт., кабель ОВ ОСД-6\*8А-8 – 600 м, кабель ОВ ОМЗКГЦ-10-01-0,22-24-(8,0) – 550 м, кабель U-UTP Cat 5E 305м Solid NIKOLAN – 10 бухт, кабель NIKOLAN F/FTP 4 пары, Кат.6а – 10 бухт, кабель NIKOLAN U/UTP 25 пар, Кат.5 – 500 м, модульная патч-панель Cabeus PLB-24-SH – 40шт., модуль экранированный 7964c Cabeus KJ-RJ45-Cat.6A-180- Toolless – 80шт., модуль экранированный 7963c Cabeus KJ-RJ45-Cat.5e-180- Toolless – 80шт., модуль Keystone Jack Cat.5E – 280шт., коннектор RJ-45 (8P8C) – 500шт., хомут нейлоновый 300мм – 30 упак., хомут нейлоновый 100мм – 30 упак., хомут с площадкой 100 мм – 30 упак., площадка самоклеящаяся 40х40 – 80шт., салфетки безворсовые для протирки ОВ – 10 упак., кабельный анализатор DSX-5000 – 1шт., оптический рефлектометр (OTDR) Yokogawa AQ1000-UFC – 10шт., коммутатор ELTEX MES 2324 – 1шт., коммутатор MES2308P – 10шт., ноутбук HP 250 G7 – 11шт., проектор Epson EB-W05 – 1шт., экран для проектора SAKURA CINEMA WALLSCREEN – 1шт., МФУ лазерное Xerox B205 – 1шт., принтер EPSON WF-7210DTW – 1шт.

### **4.2 Информационное обеспечение обучения**

**Перечень рекомендуемых учебных изданий, Интернет-ресурсов, дополнительной литературы:**

### **Основные источники:**

1. Баринов, В.В. Компьютерные сети (2-е изд., стер.) : учебник / В.В. Баринов. - Академия, 2019.

2. Бубнов, А.А. Основы информационной безопасности (3-е изд.) : учебник / А.А. Бубнов. - Академия, 2020.

3. Бубнов, А.А. Техническая защита информации в объектах информационной инфраструктуры (1-е изд.) : учебник / Бубнов, А.А. - Академия, 2019.

4. Гольдштейн Б.С. Инфокоммуникационные сети и системы; СПб.: БХВ-Петербург, 2019. – URL: https://ibooks.ru/bookshelf/366927/reading - Режим доступа: для зарегистрир.пользователей.—Текст : электронный.

5. Девицына, С.Н. Монтаж и эксплуатация направляющих систем (1-е изд.): учебник / С.Н. Девицына. - Академия, 2019.

6. Зверева, В.П. Сопровождение и обслуживание программного обеспечения компьютерных систем (2-е изд., испр.) : учебник / Зверева, В.П. - Академия, 2020.

7. Зверева, В. П. Технические средства информатизации: учебник / В. П. Зверева, А. В. Назаров. - Москва: КУРС: ИНФРА-М, 2020. - 248 с. - (Среднее профессиональное образование). - ISBN 978-5-16-105402-4. - URL:

<https://znanium.com/catalog/product/1110130> – Режим доступа: для зарегистрир.пользователей.—Текст : электронный.

8. Ильин, М.Е. Криптографическая защита информации в объектах информационной инфраструктуры (1-е изд.) : учебник. / М.Е. Ильин. - Академия, 2020.

9. Казарин, О. В. Программно-аппаратные средства защиты информации. Защита программного обеспечения : учебник и практикум для СПО / О. В. Казарин, А. С. Забабурин. - Юрайт, 2020.

10. Костров, Б.В. Сети и системы передачи информации (2-е изд., перераб. и доп.) : учебник / Б.В. Костров. - Академия, 2019.

11. Куницына, М.В., Рыжков, П.М. Методические указания по выполнению практических работ по учебной практике УП 03 для специальностей: 11.02.09, 11.02.10**.** Архангельск, 2022.

12. Куницына, М.В., Рыжков, П.М. Методические указания по выполнению лабораторных и практических работ по ПМ.03 для специальности 11.02.10. Архангельск, 2022.

13. Меньшенин, С. Е. Теоретические основы электротехники и электроники : практикум / С. Е. Меньшенин. — Саратов : Ай Пи Ар Медиа, 2020. — 90 c. — ISBN 978-5-4497-0380-4. — Текст : электронный // Электронный ресурс цифровой образовательной среды СПО PROFобразование : [сайт]. — URL: https://profspo.ru/books/92319 — Режим доступа: для авторизир. пользователей.

14. Направляющие системы электросвязи: теория передачи и влияния, проектирование, строительство и техническая эксплуатация: учебник для вузов / под редак. В. А. Андреев, Э. Л Портнов, В. А. Бурдин., Бурд. - Горячая Линия - Телеком, 2020.

15. Никитин, В.Е. Телекоммуникационные системы и сети (1-е изд.) : учебник / Никитин, В.Е. - Академия, 2019.

16. Олифер, В. Г. Компьютерные сети. Принципы, технологии, протоколы: Юбилейное издание. / В. Г. Олифер, Н. А. Олифер. – Санкт-Петербург: Питер, 2020.

17. Портнов, Э. Л Волоконная оптика в телекоммуникациях : учебное пособие для вузов / под ред. Э. Л. Чернышова, Ю. Н. Портнов. - Горячая Линия-Телеком, 2019.

18. Портнов, Э. Л. Волоконная оптика: параметры передачи и влияния : учебное пособие для вузов / Э. Л. Портнов. - Горячая Линия-Телеком, 2019.

19. Портнов, Э.Л. Электрические кабели связи и их монтаж : учебное пособие для вузов. 2-е изд., стереотип / Э.Л. Портнов, А.Л. Зубилевич. - Горячая Линия - Телеком, 2020.

20. Самуйлова, К. Е. Сети и телекоммуникации: учебник и практикум для СПО / под ред. К. Е. Самуйлова, И.А. Шалимова, Кулябова. - Юрайт, 2020.

21. Сети и телекоммуникации : учебник и практикум для среднего профессионального образования / К. Е. Самуйлов [и др.] ; под редакцией К. Е. Самуйлова, И. А. Шалимова, Д. С. Кулябова. — Москва : Издательство

Юрайт, 2020. — 363 с. — (Профессиональное образование). — ISBN 978-5- 9916-0480-2. — Текст : электронный // Образовательная платформа Юрайт [сайт]. — URL: <https://urait.ru/bcode/456638> - Режим доступа: для зарегистрир.пользователей.—Текст : электронный.

22. Сильвашко, С. А. Основы электротехники : учебное пособие для СПО / С. А. Сильвашко. — Саратов : Профобразование, 2020. — 209 c. — ISBN 978-5-4488-0671-1. — Текст : электронный // Электронный ресурс цифровой образовательной среды СПО PROFобразование : [сайт]. — URL: <https://profspo.ru/books/92141> — Режим доступа: для авторизир. пользователей.

23. Смычек, М. А. Технологические сети и системы связи : учеб. пособие / М. А. Смычек. - 2-е изд. - Москва ; Вологда : Инфра-Инженерия, 2019. - 400 с. - ISBN 978-5-9729-0338-2. - URL: https://znanium.com/catalog/product/1053400 – Режим доступа: для зарегистрир.пользователей.—Текст : электронный.

24. Тищенко, А. Б. Многоканальные телекоммуникационные системы. Часть 1. Принципы построения телекоммуникационных систем с временным разделением каналов : учебное пособие / А. Б. Тищенко, Д. В. Сивоплясов, А. А. Сляднев. — Москва : РИОР : ИНФРА-М, 2019. - 104 с. - (Высшее образование). - ISBN 978-5-369-01184-3. - URL: https://znanium.com/catalog/product/1028979 – Режим доступа: для зарегистрир.пользователей.—Текст : электронный.

25. Ушаков, И.А. Организация, принципы построения и функционирования компьютерных сетей (1-е изд.) : учебник / И.А .Ушаков. – Академия, 2019.

### **Дополнительные источники:**

1. Бузов, Г.А. Защита информации ограниченного доступа от утечки по техническим каналам [Электронный ресурс]: учебное пособие / Г.А. Бузов. - Электрон. дан. - Москва: Горячая Линия–Телеком, 2018. - URL: <https://ibooks.ru/reading.php?productid=354357> – Режим доступа: для авторизир. пользователей

2. Игнатов, А. Н. Оптоэлектроника и нанофотоника : учебное пособие / А. Н. Игнатов. — 4-е изд., стер. — Санкт-Петербург : Лань, 2020. — 596 с. — ISBN 978-5-8114-5149-4. — Текст : электронный // Лань : электроннобиблиотечная система. — URL: https://e.lanbook.com/book/133479. - Режим доступа: для зарегистрир.пользователей.—Текст : электронный.

3. Крухмалев, В. В. Цифровые системы передачи: Учебное пособие для вузов – 2-е изд., перераб. и доп./ В. В. Крухмалев, В. Н. Гордиенко, А. Д. Моченов – Москва: Горячая линия–Телеком, 2018. – URL: https://ibooks.ru/reading.php?productid=333998 - Режим доступа: для зарегистрир.пользователей.—Текст : электронный.

4. Мельников, Д.А. Информационная безопасность открытых систем [Электронный ресурс]: учебное пособие / Д.А. Мельников. - Электрон. дан. – Москва: Флинта, 2019. – URL:<https://ibooks.ru/reading.php?productid=340843> – Режим доступа: для авторизир. пользователей

5. Шишов, О. В. Современные технологии и технические средства информатизации : учебник / О.В. Шишов. — Москва : ИНФРА-М, 2020. — 462 с. + Доп. материалы [Электронный ресурс]. — (Высшее образование: Бакалавриат). - ISBN 978-5-16-011776-8. - Текст : электронный. - URL: https://znanium.com/catalog/product/1215864. – Режим доступа: по подписке.

### **Периодические издания:**

1. Журналы: «Электросвязь», «Вестник связи», «Инфокоммуникационные технологии», «Локальные сети».

### **Интернет-ресурсы:**

1. http://www.rans.ru/ - Ассоциация документальной электросвязи.

- 2.<http://www.dlink.ru/> сайт компании D-Link.
- 3. [http://www.sotovik.ru](http://www.sotovik.ru/) литература по беспроводным технологиям.
- 4. <http://www.iskratel.com/> сайт компании Iskratel
- 5. <http://www.rans.ru/> Ассоциация документальной электросвязи

### **Общие требования к организации образовательного процесса**

Учебная практика проводится преподавателями профессиональных циклов.

Учебная практика проводится рассредоточено в рамках каждого профессионального модуля.

### **4.4 Кадровое обеспечение образовательного процесса**

Руководство учебной практикой может преподавателями, имеющими высшее профессиональное образование по профилю специальности. Преподаватели должны проходить обязательную стажировку в профильных организациях не реже 1-го раза в 3 года.

# **5 КОНТРОЛЬ И ОЦЕНКА РЕЗУЛЬТАТОВ ОСВОЕНИЯ УЧЕБНОЙ ПРАКТИКИ**

Контроль и оценка результатов освоения учебной практики осуществляется руководителем практики в процессе проведения учебных занятий, самостоятельного выполнения обучающимися видов работ. В результате освоения учебной практики в рамках профессиональных модулей обучающиеся проходят промежуточную аттестацию в форме зачета/диф.зачета.

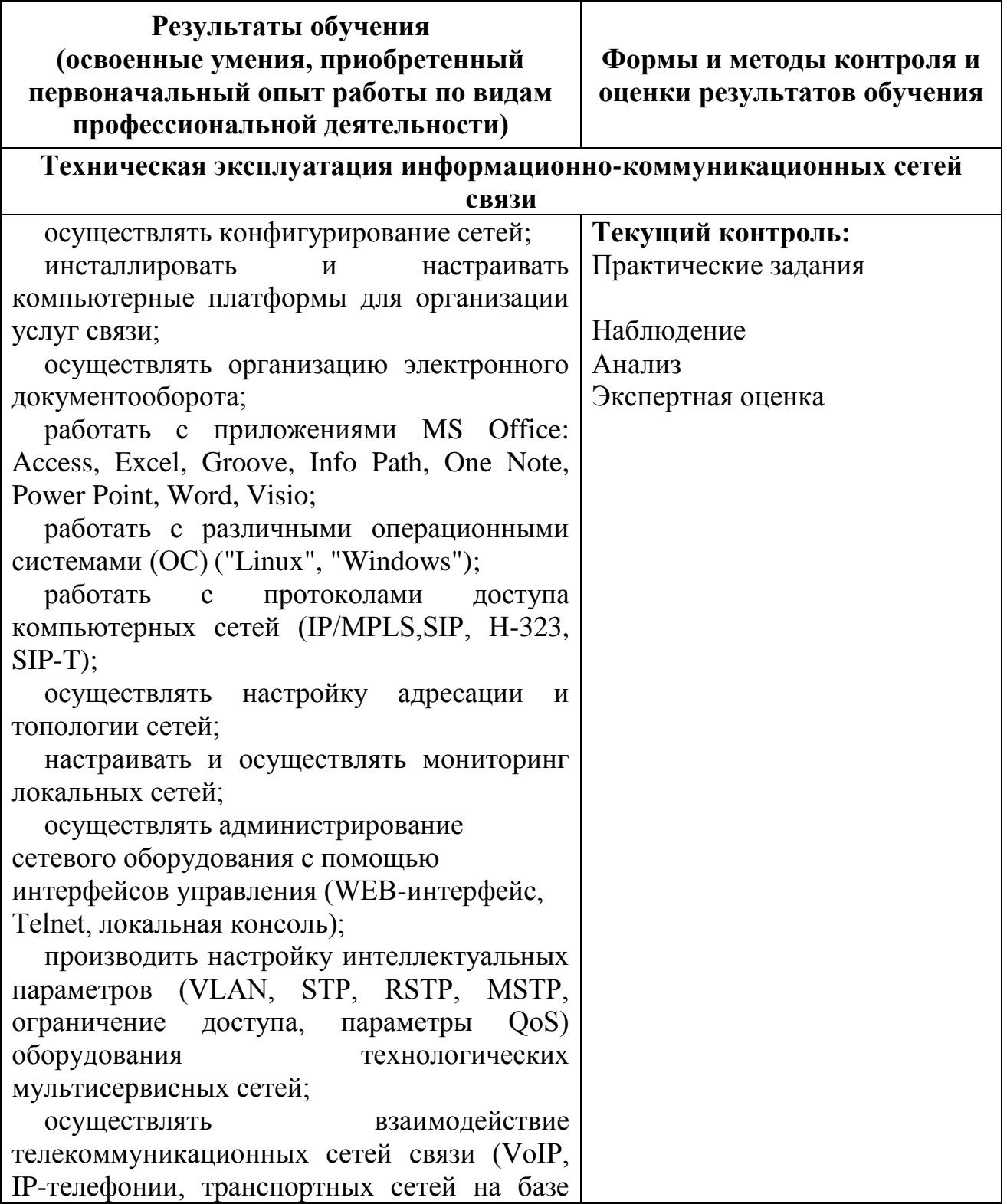

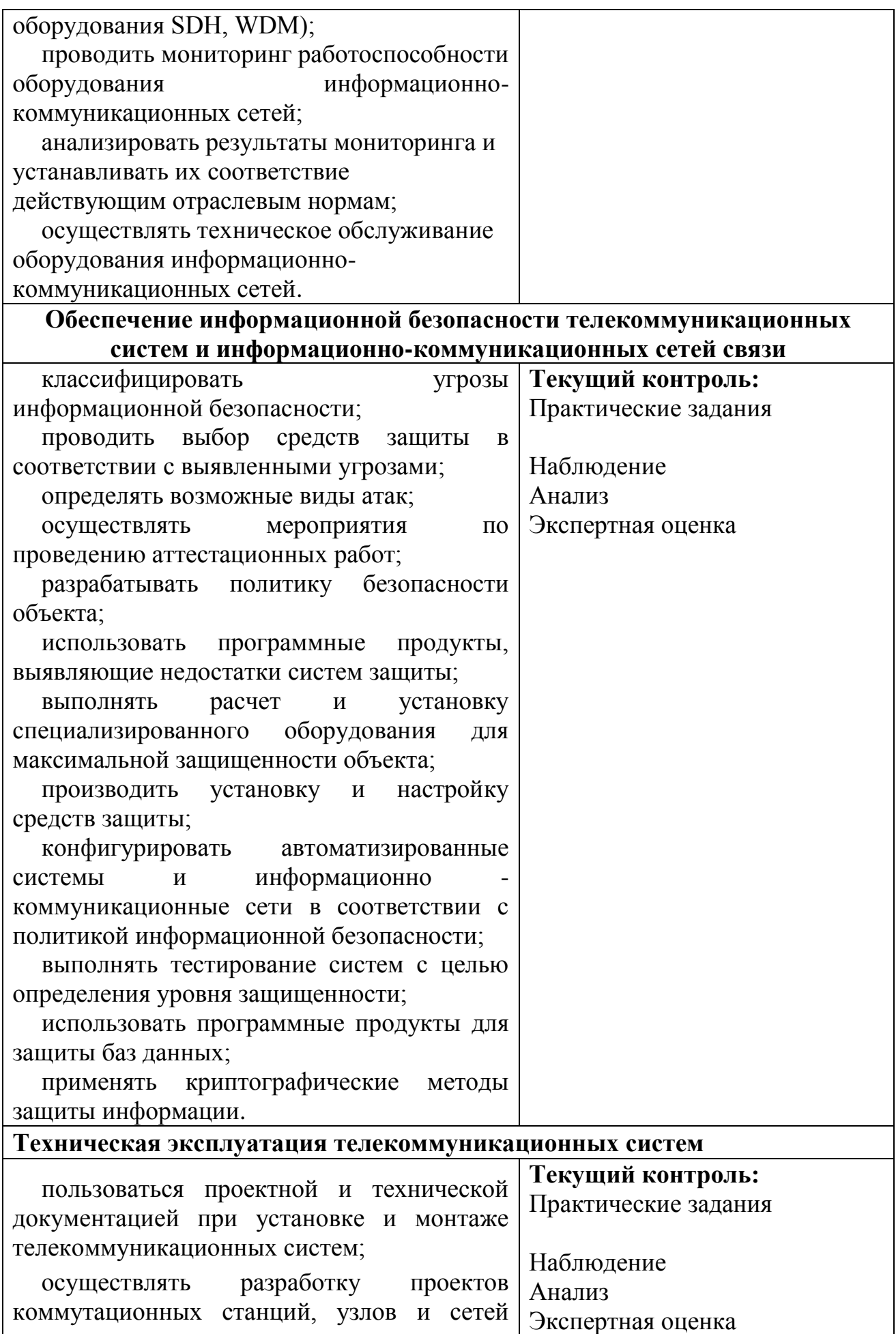

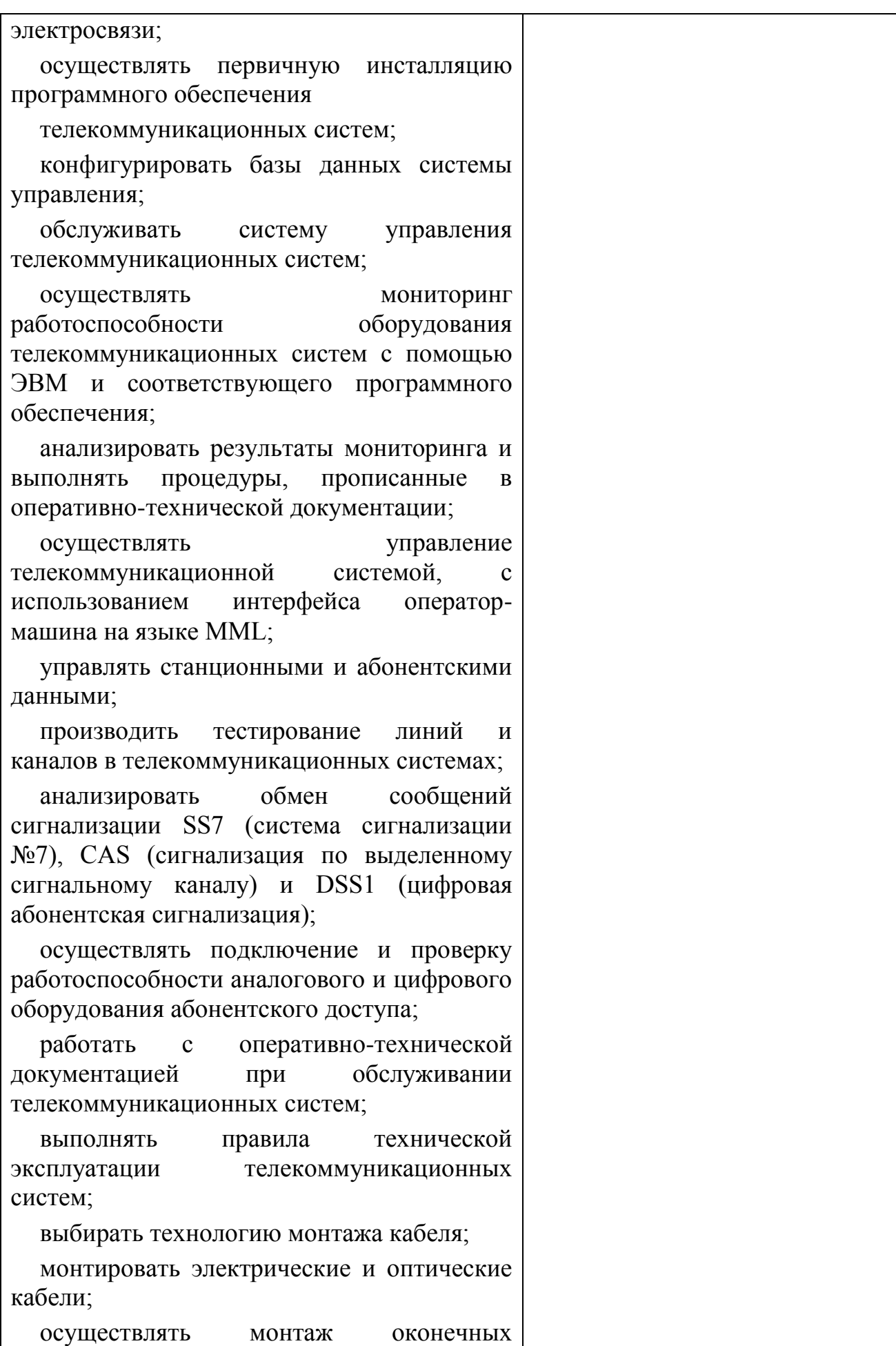

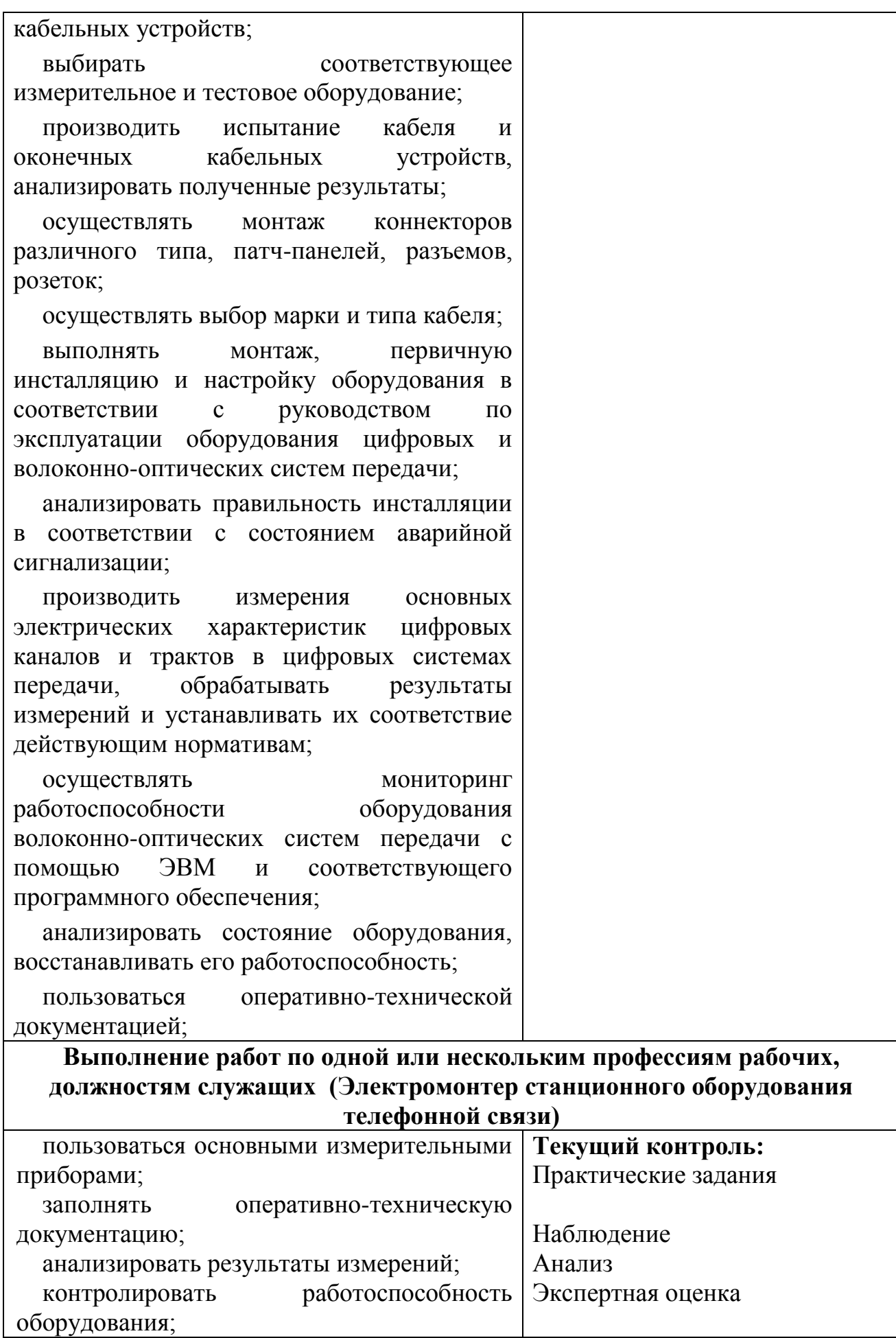

41

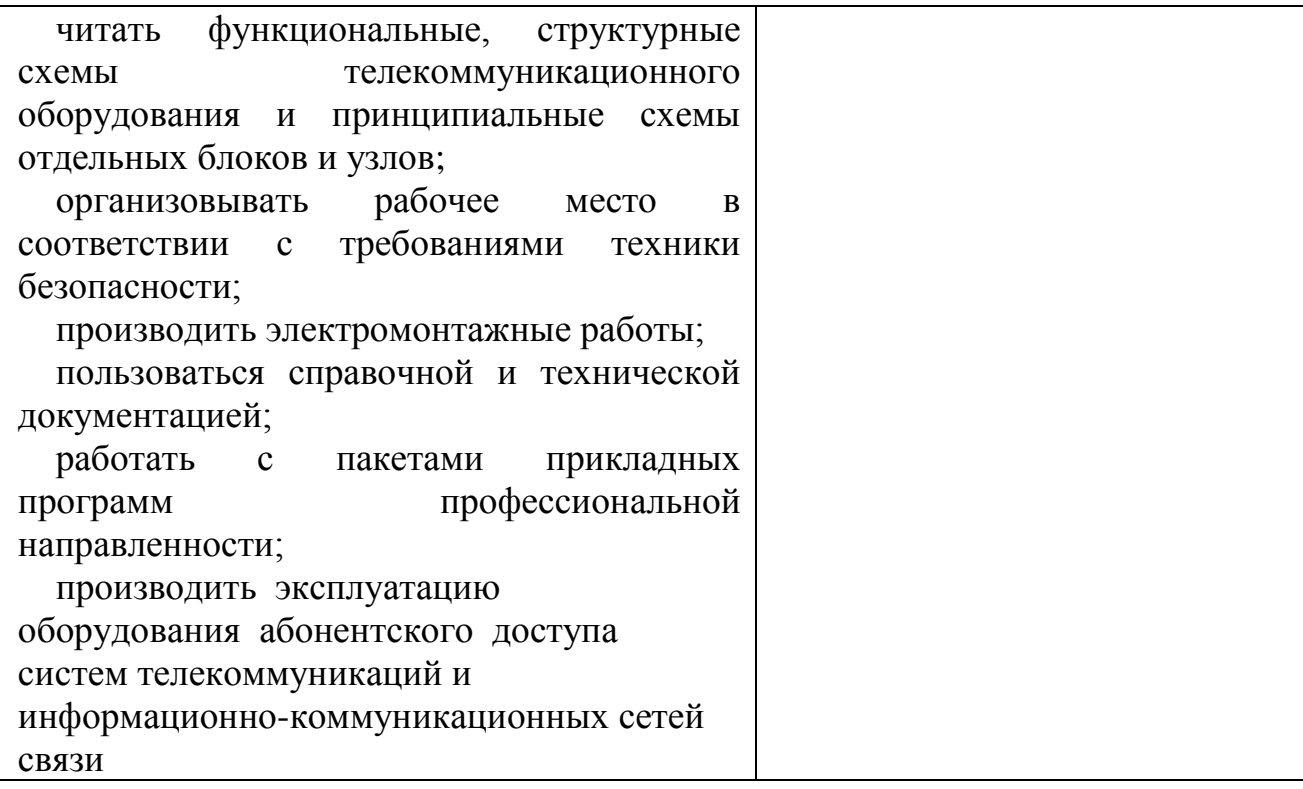